# **РЕПЕРТУАР**<br>ГИТАРИСТА

(ШЕСТИСТРУННАЯ ГИТАРА)

Выпуск 18

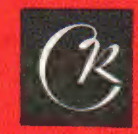

**СОВЕТСКИЙ КОМПОЗИТОР Москва 1979** 

## **PEHEPTVAP** ГИТАРИСТА

(ШЕСТИСТРУННАЯ ГИТАРА)

Выпуск 18

Составитель В. СЛАВСКИЙ

MOCKBA **ВСЕСОЮЗНОЕ ИЗДАТЕЛЬСТВО**<br>СОВЕТСКИЙ КОМПОЗИТОР 1979

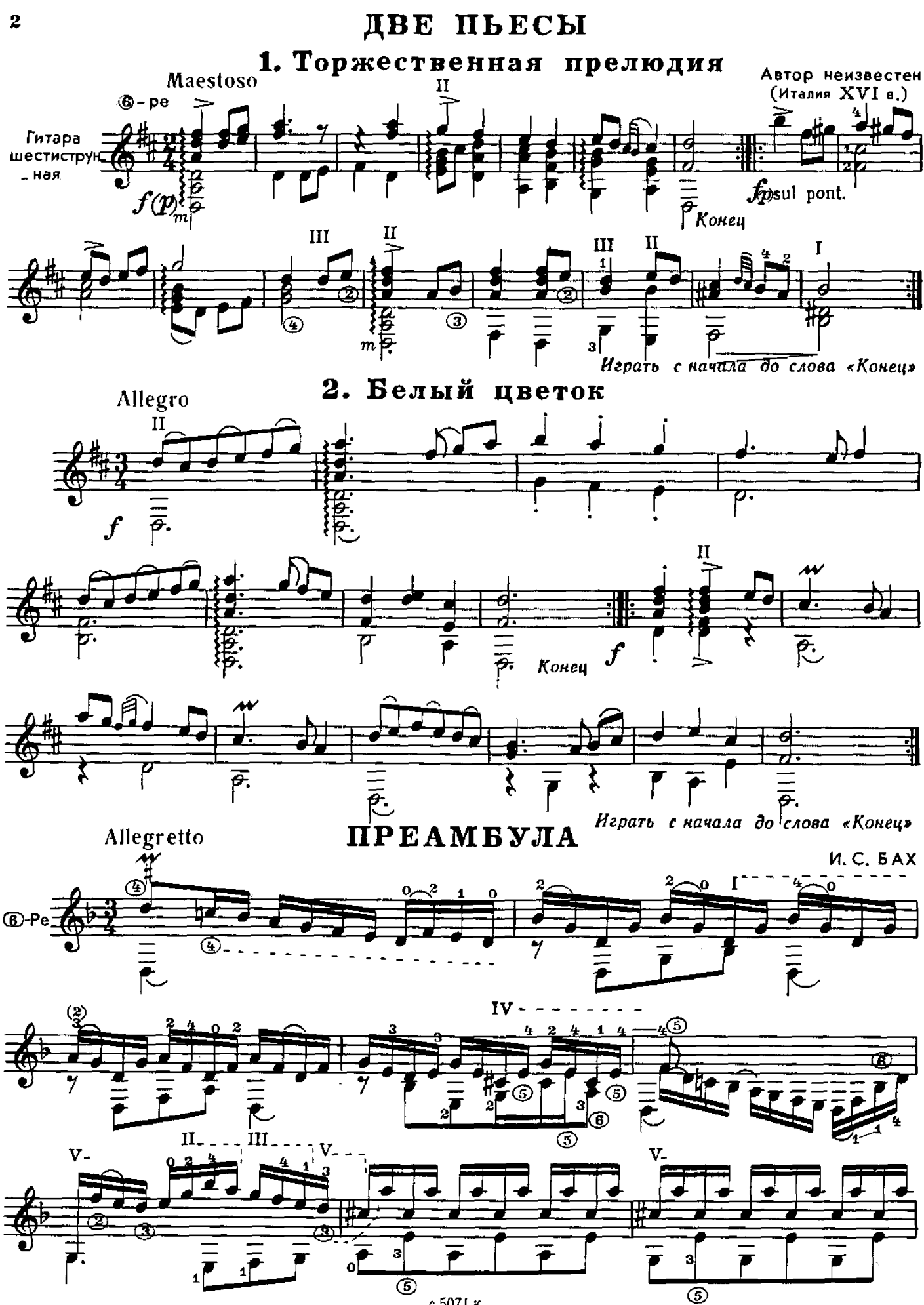

с 5071 к

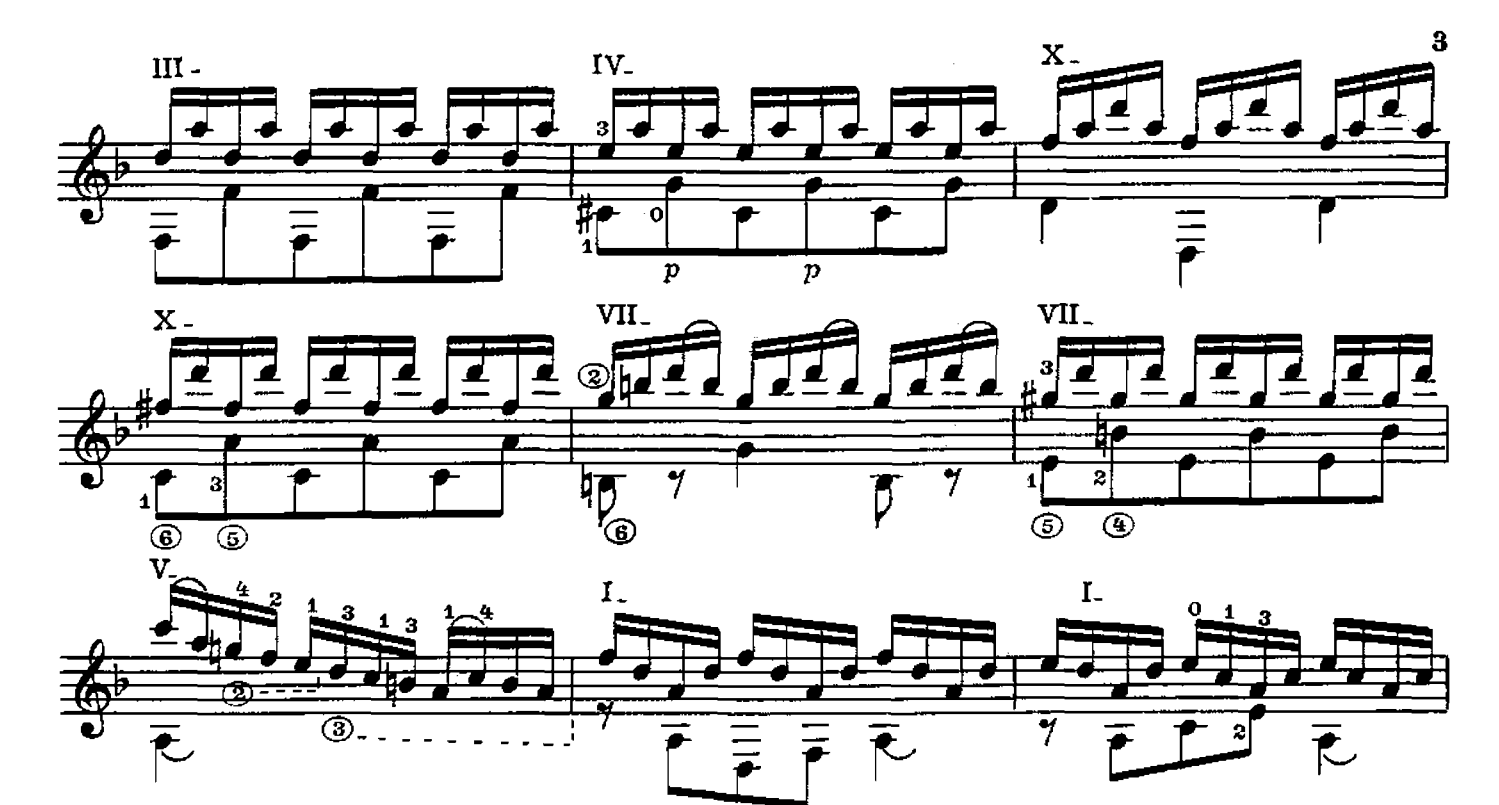

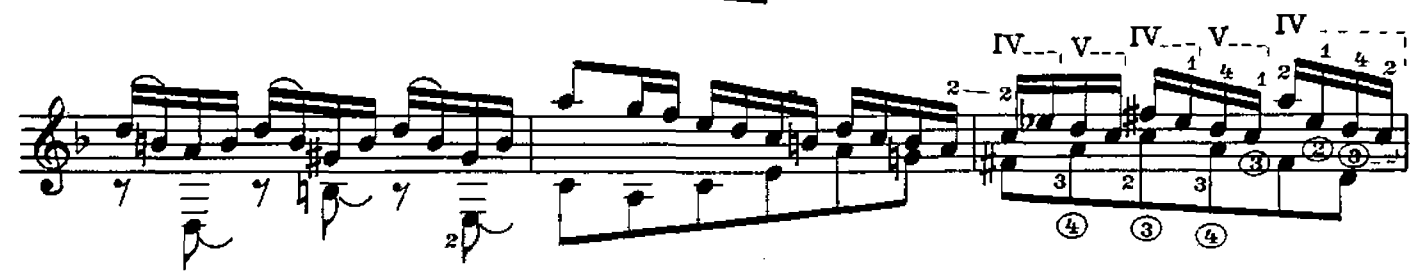

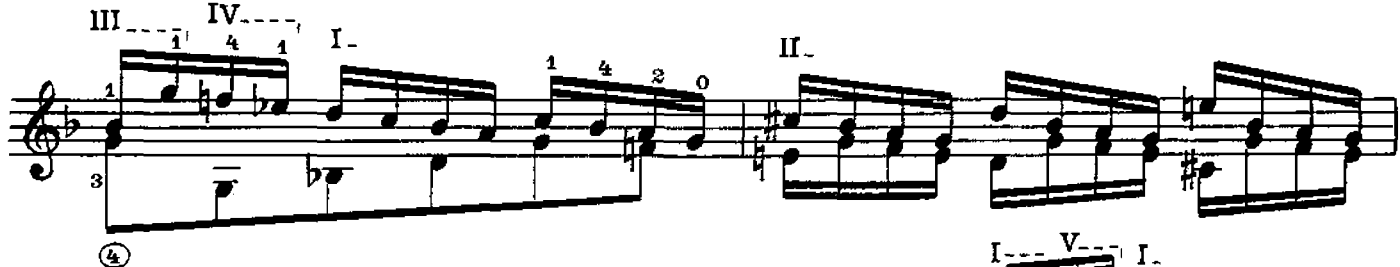

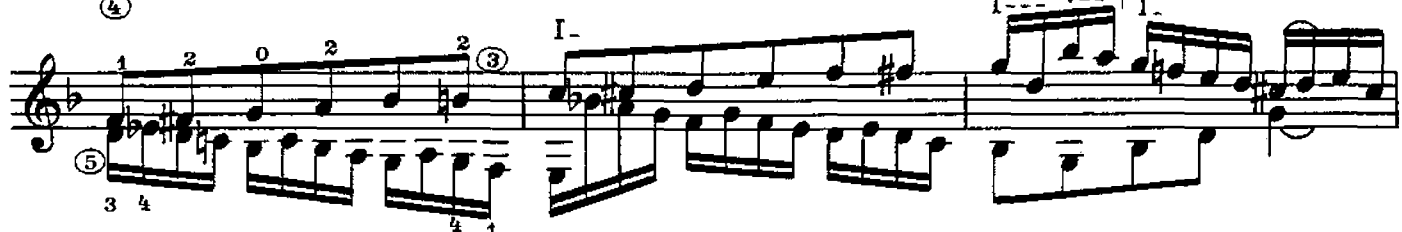

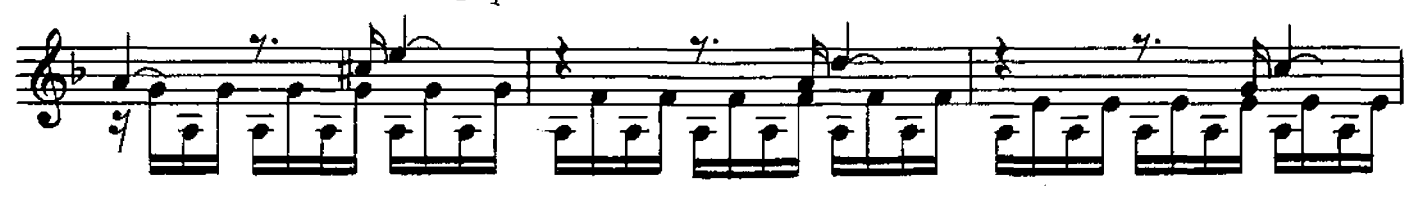

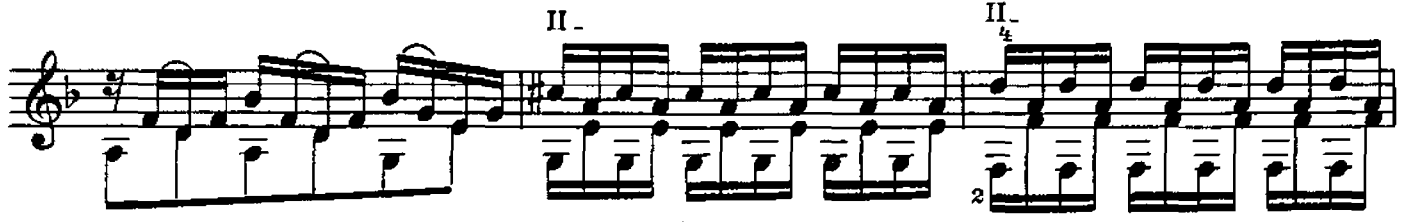

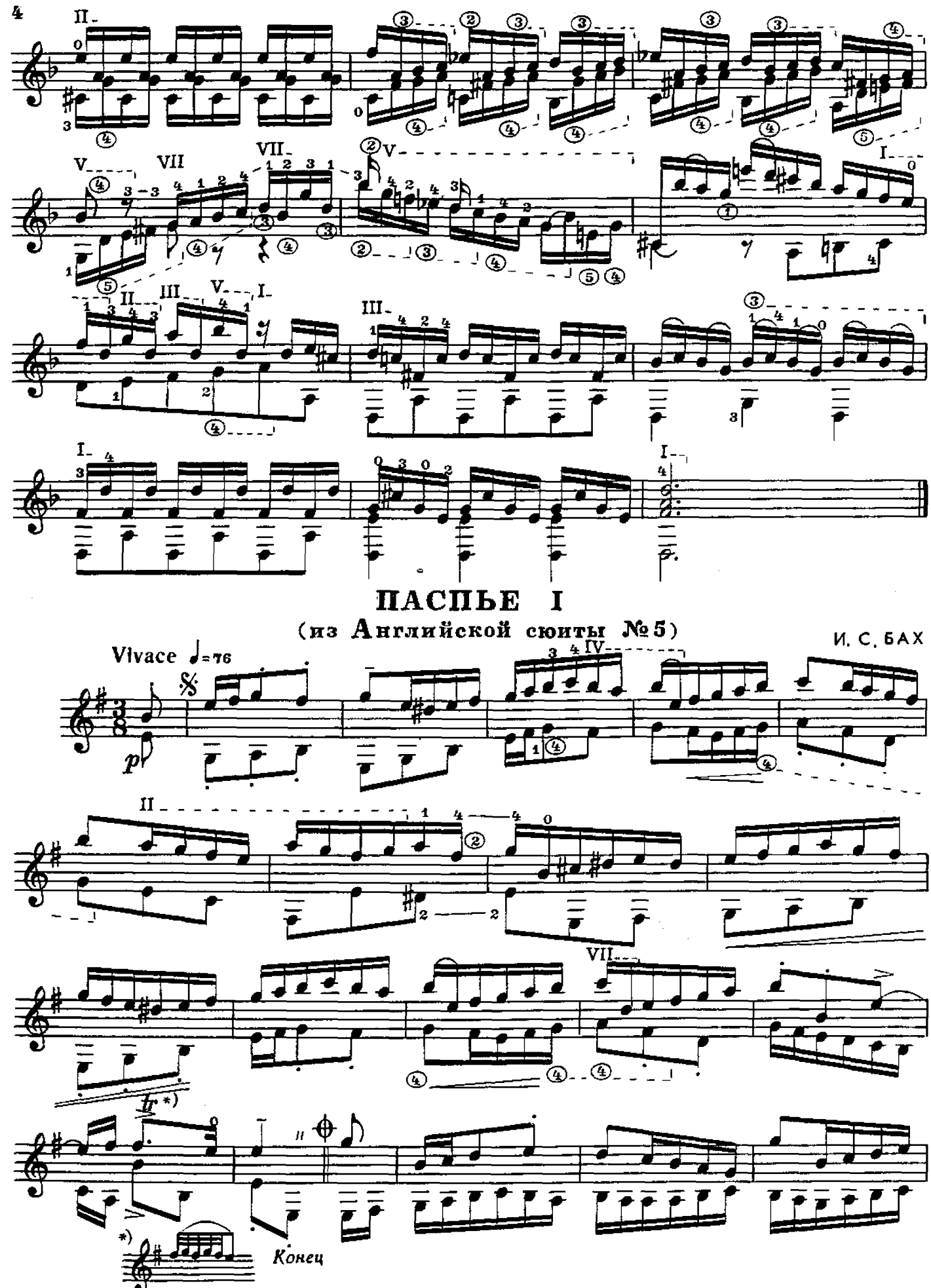

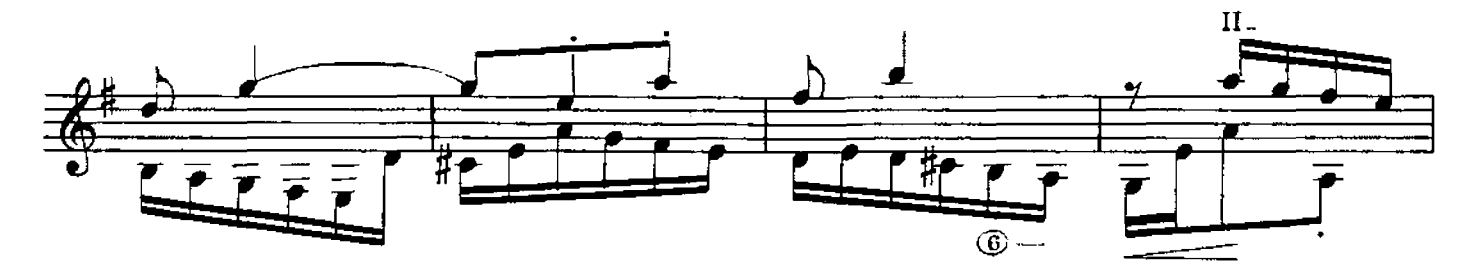

 $\overline{\mathbf{5}}$ 

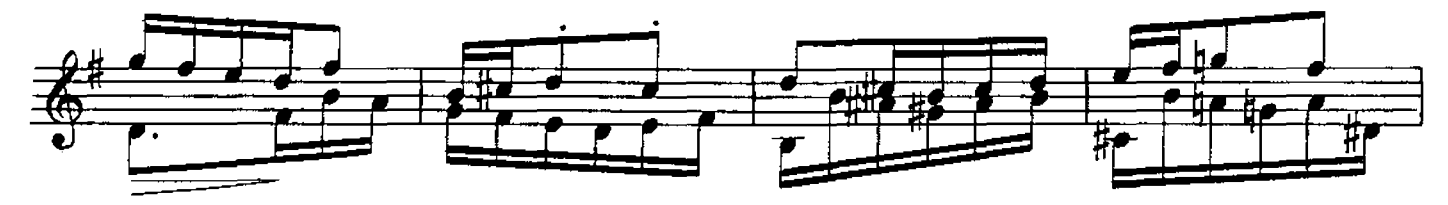

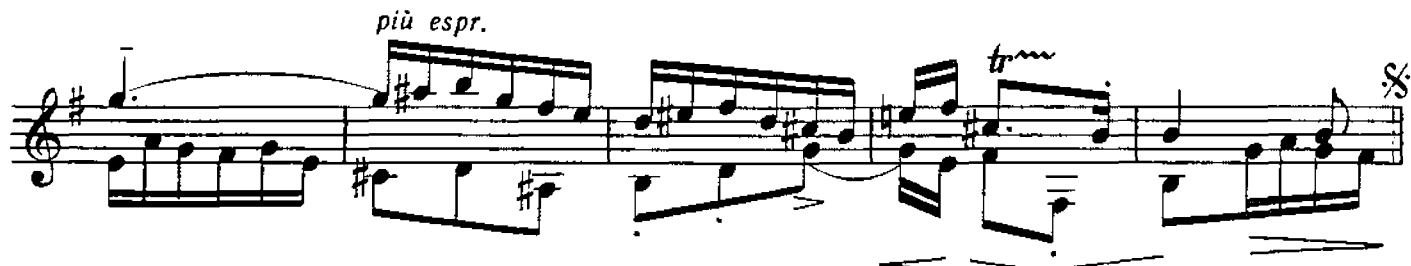

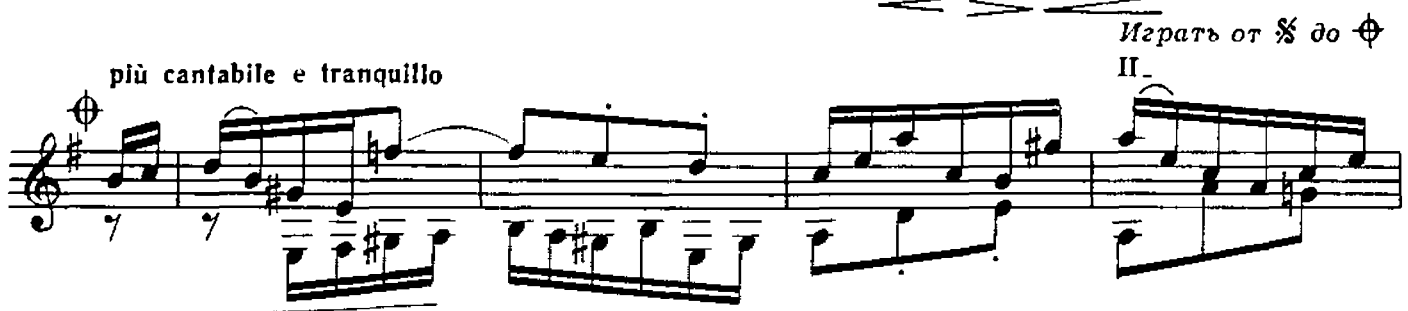

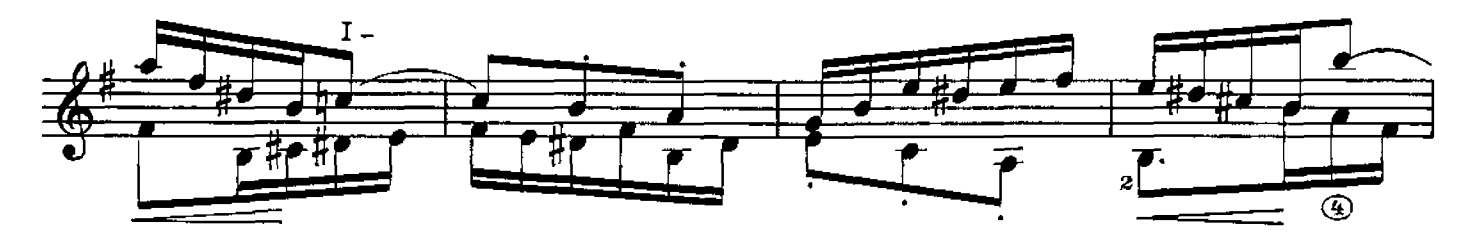

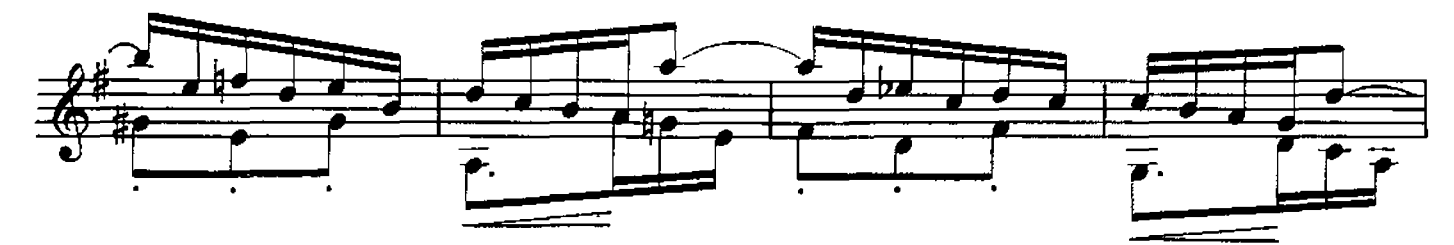

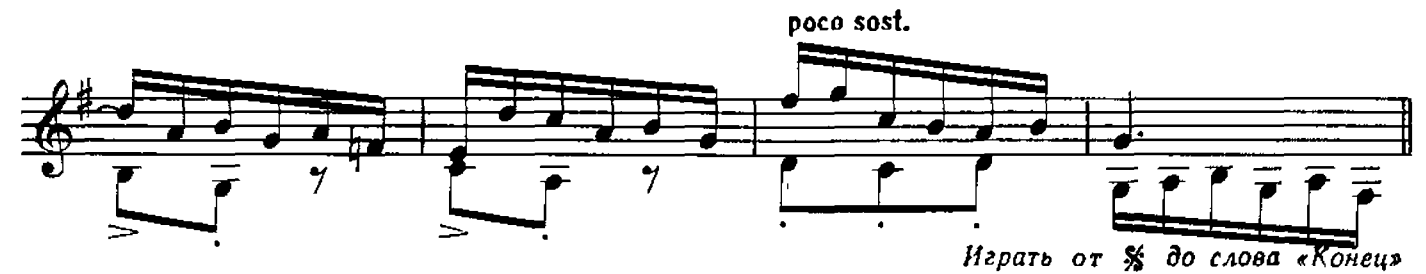

#### $($ "Oxora" $)$

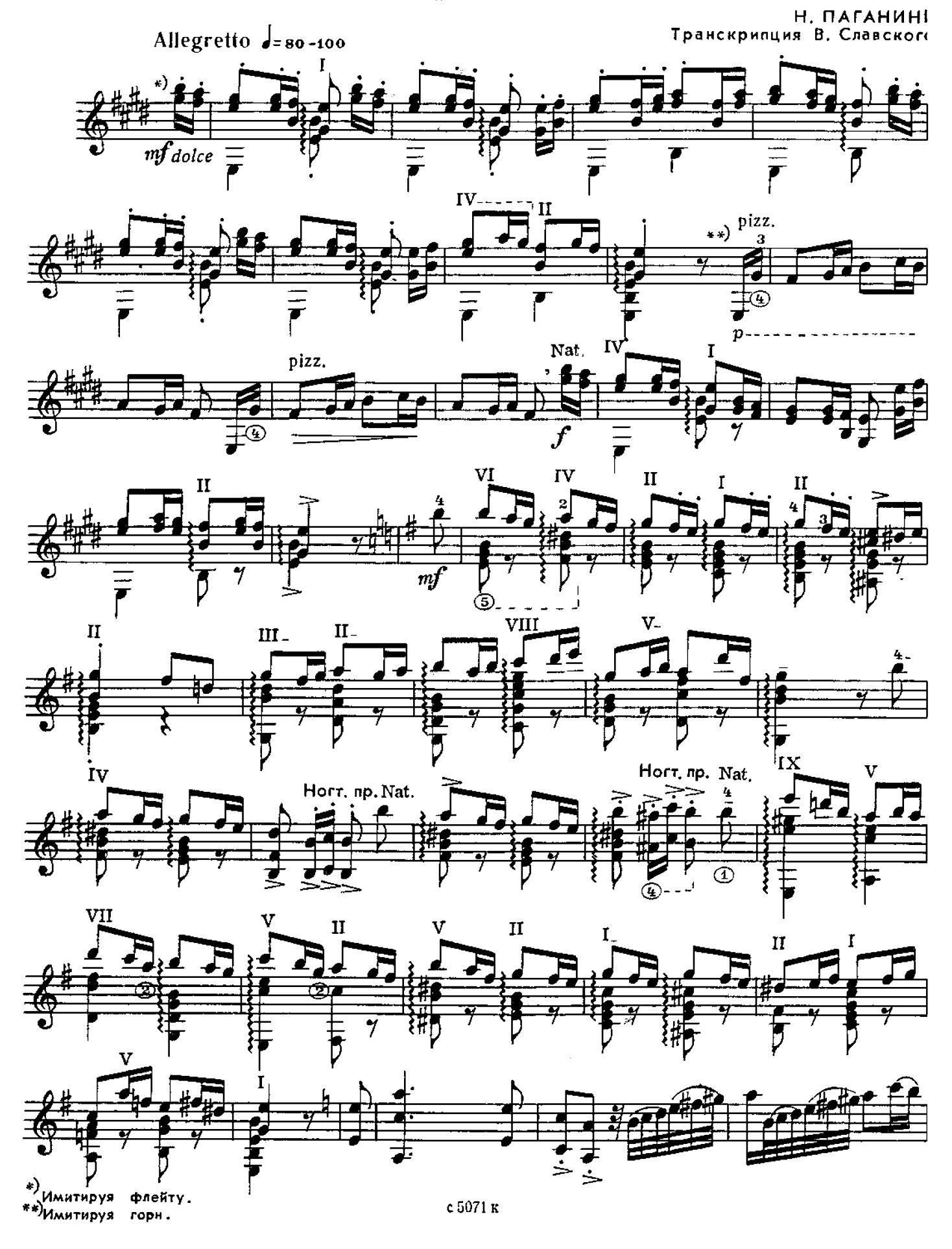

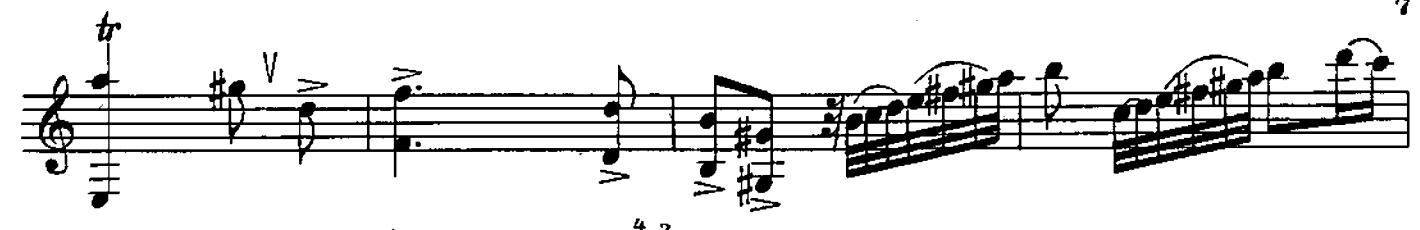

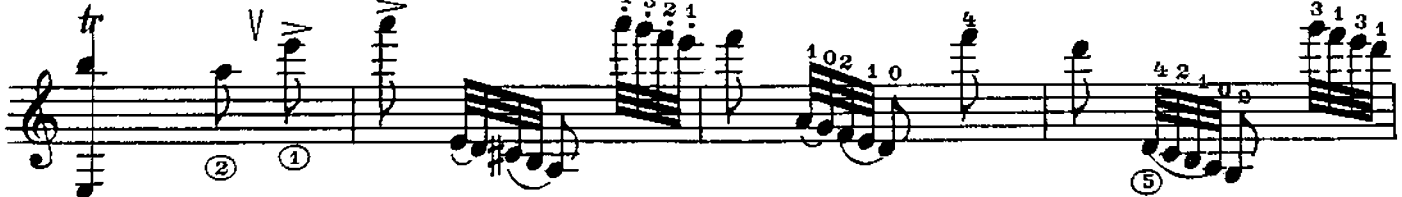

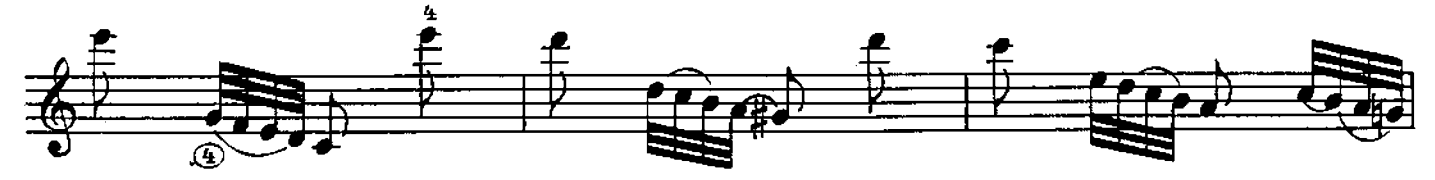

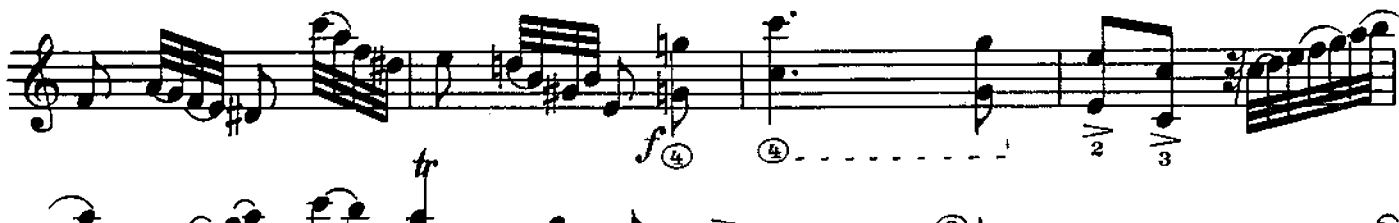

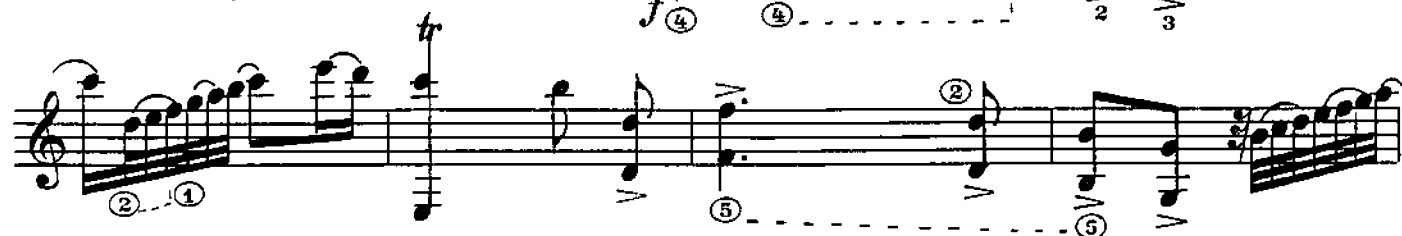

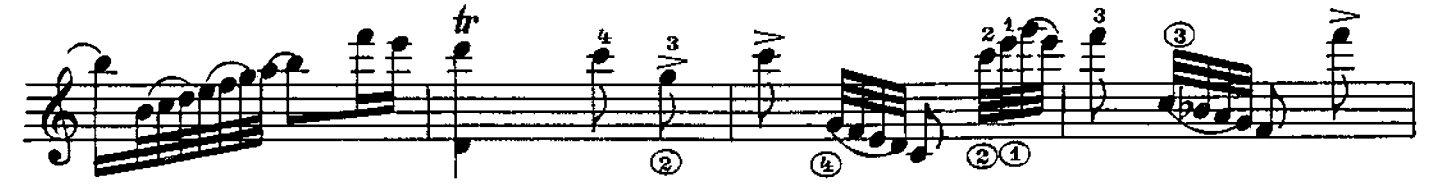

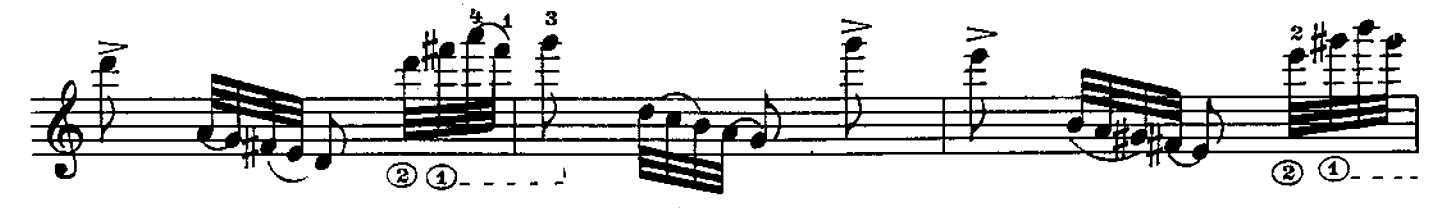

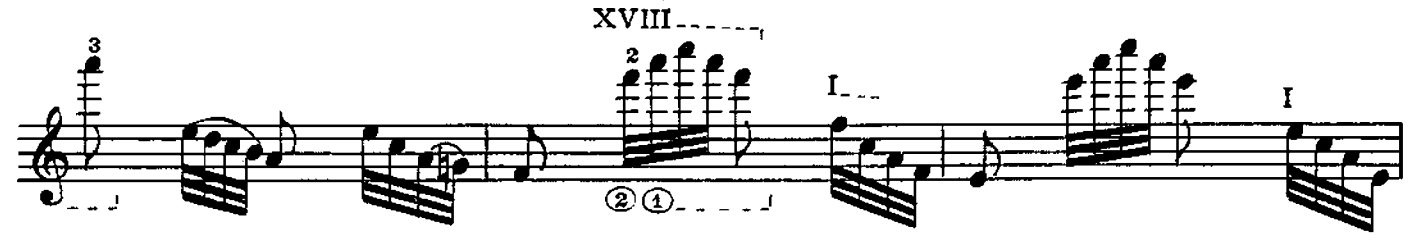

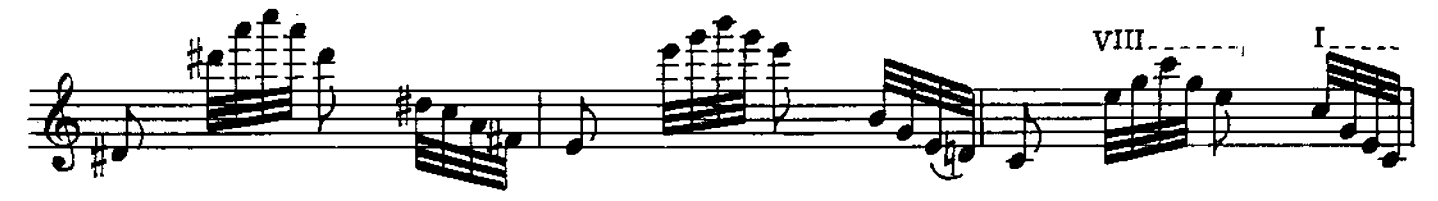

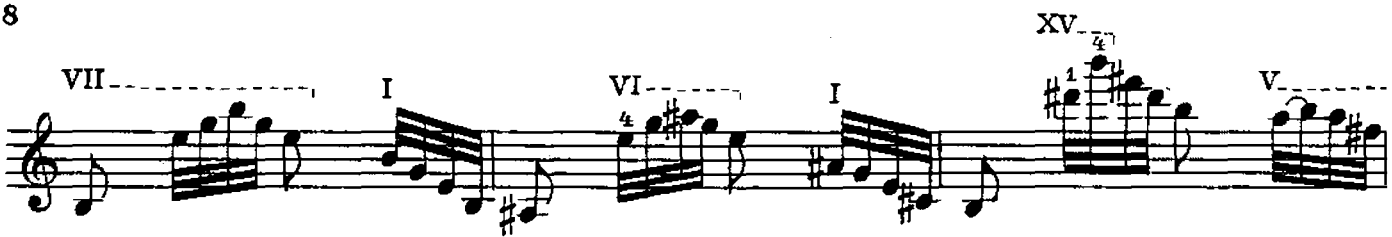

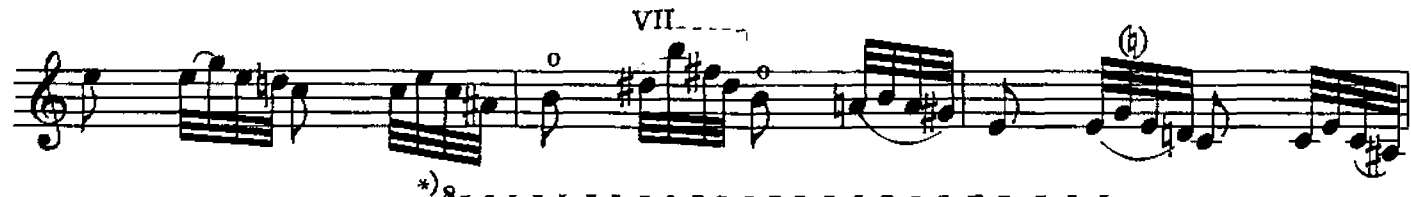

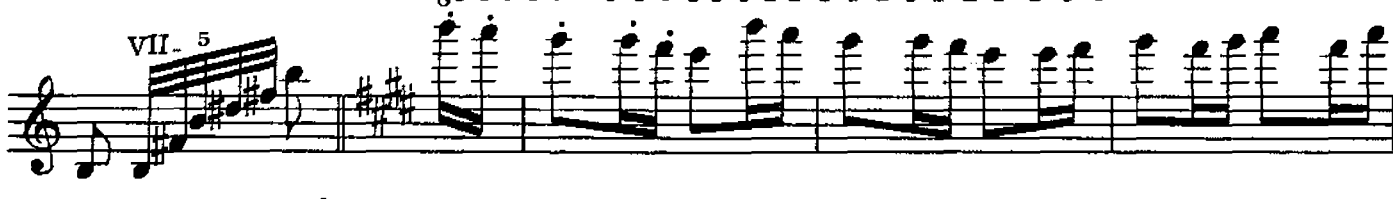

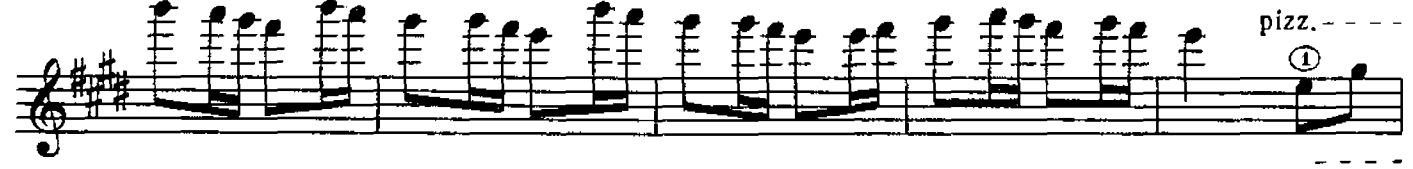

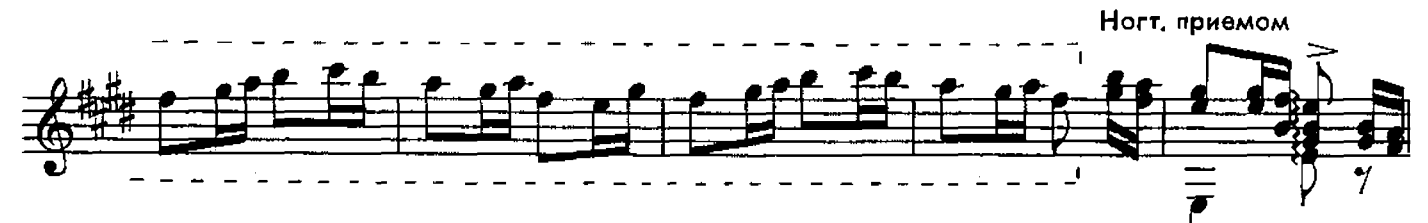

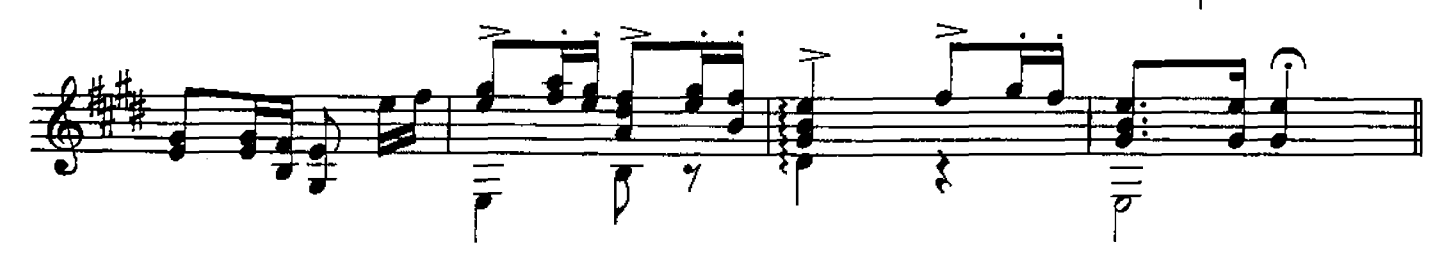

**РАЗЛУКА** Ноктюрн

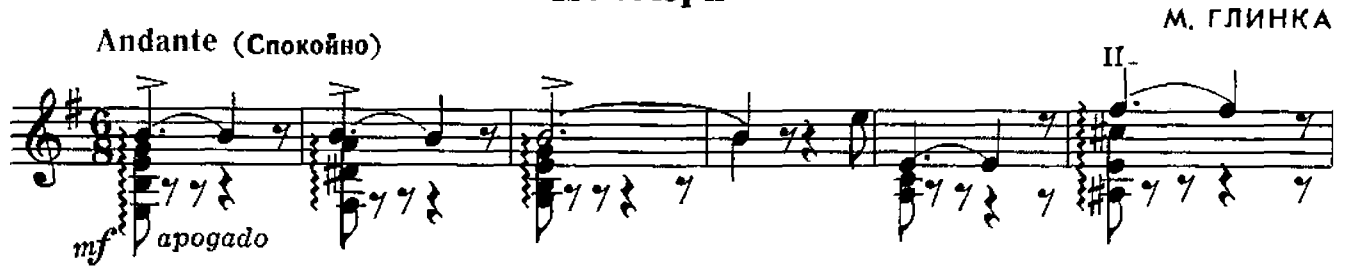

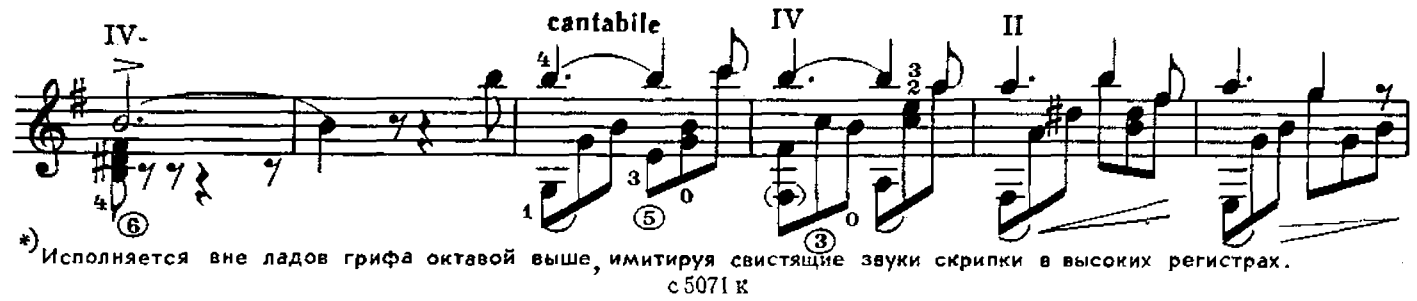

 $\bar{\mathbf{z}}$ 

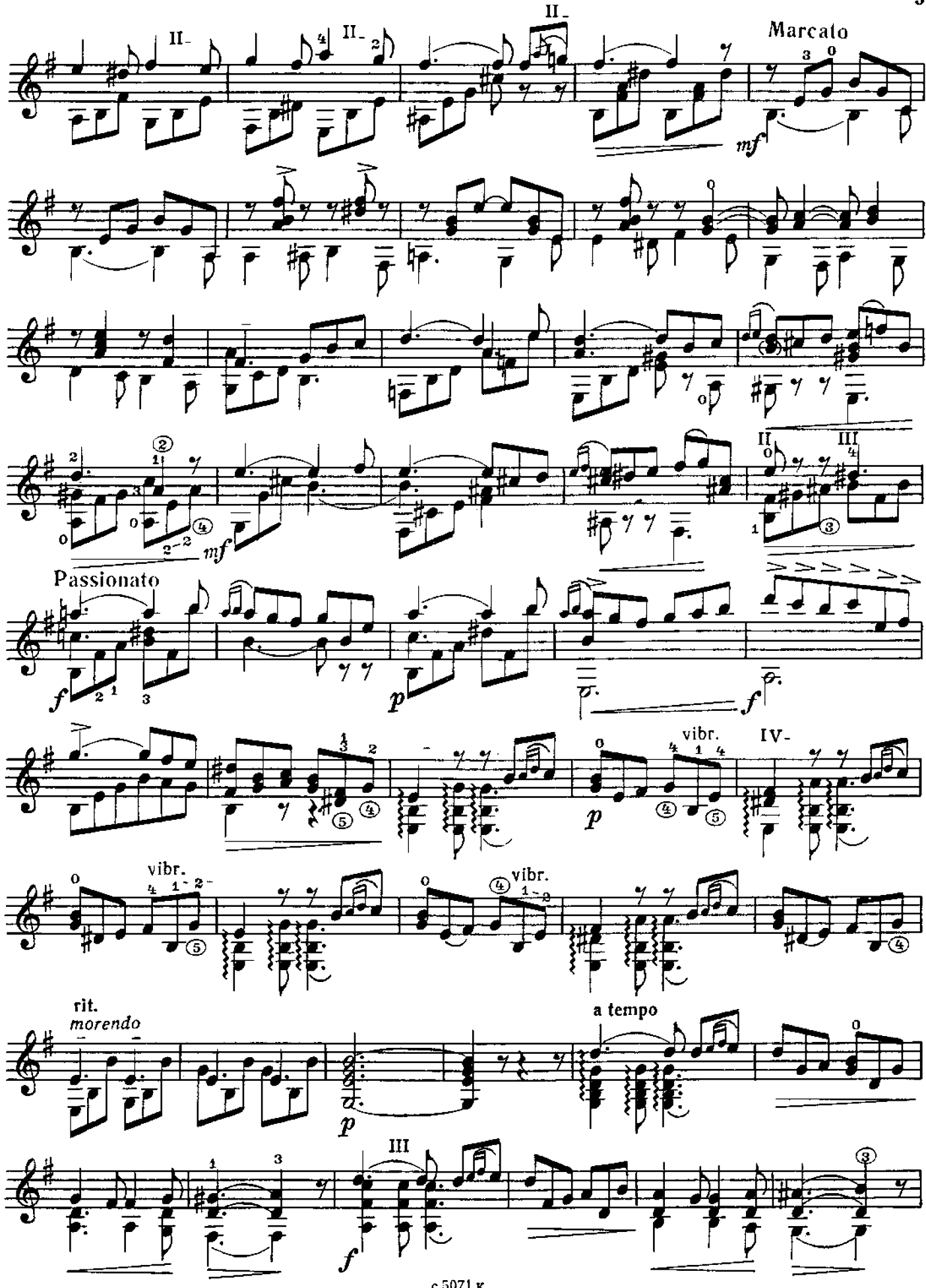

9

с5071к

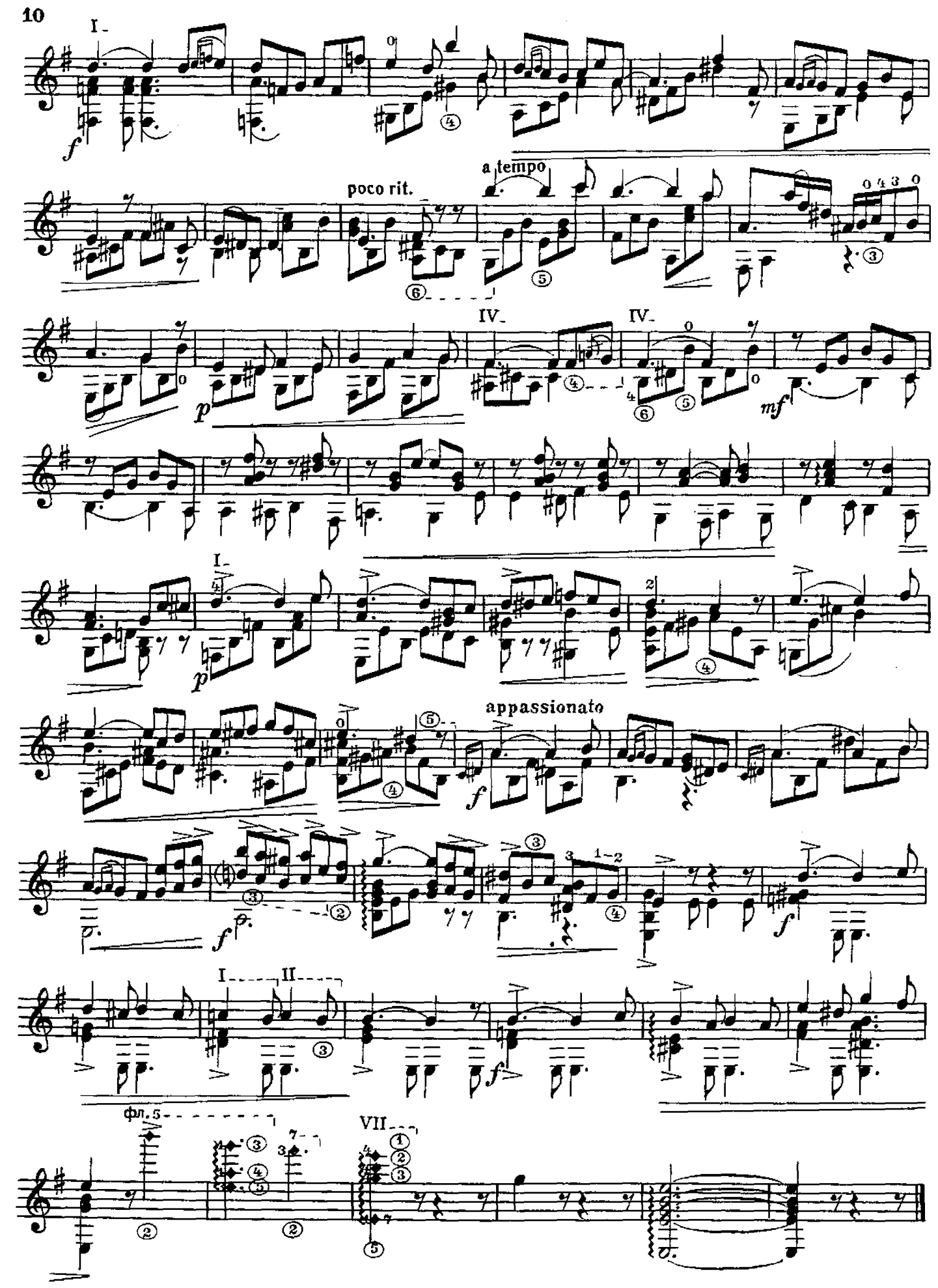

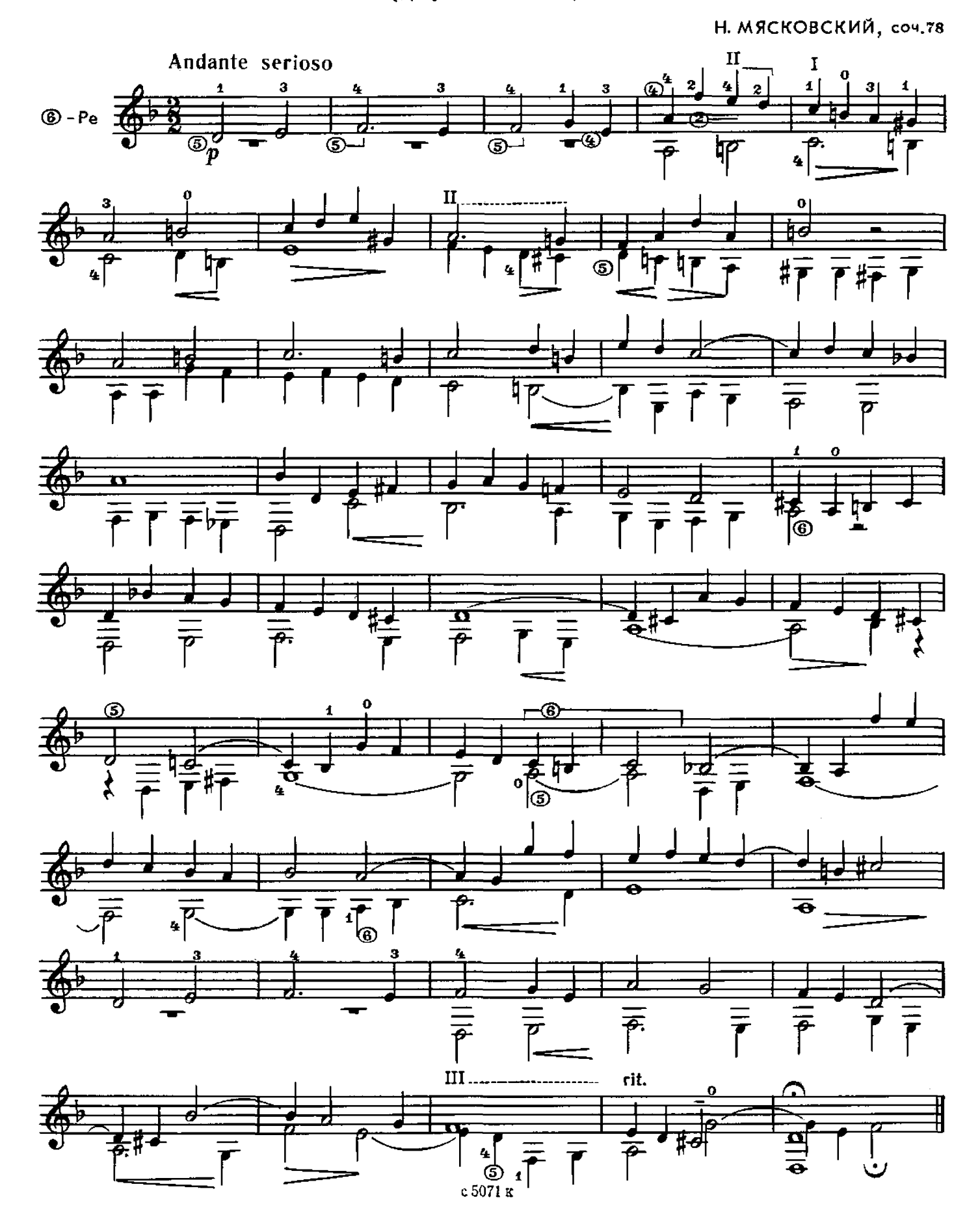

ДВЕ ПЬЕСЫ В непогоду ветер (Протяжная)

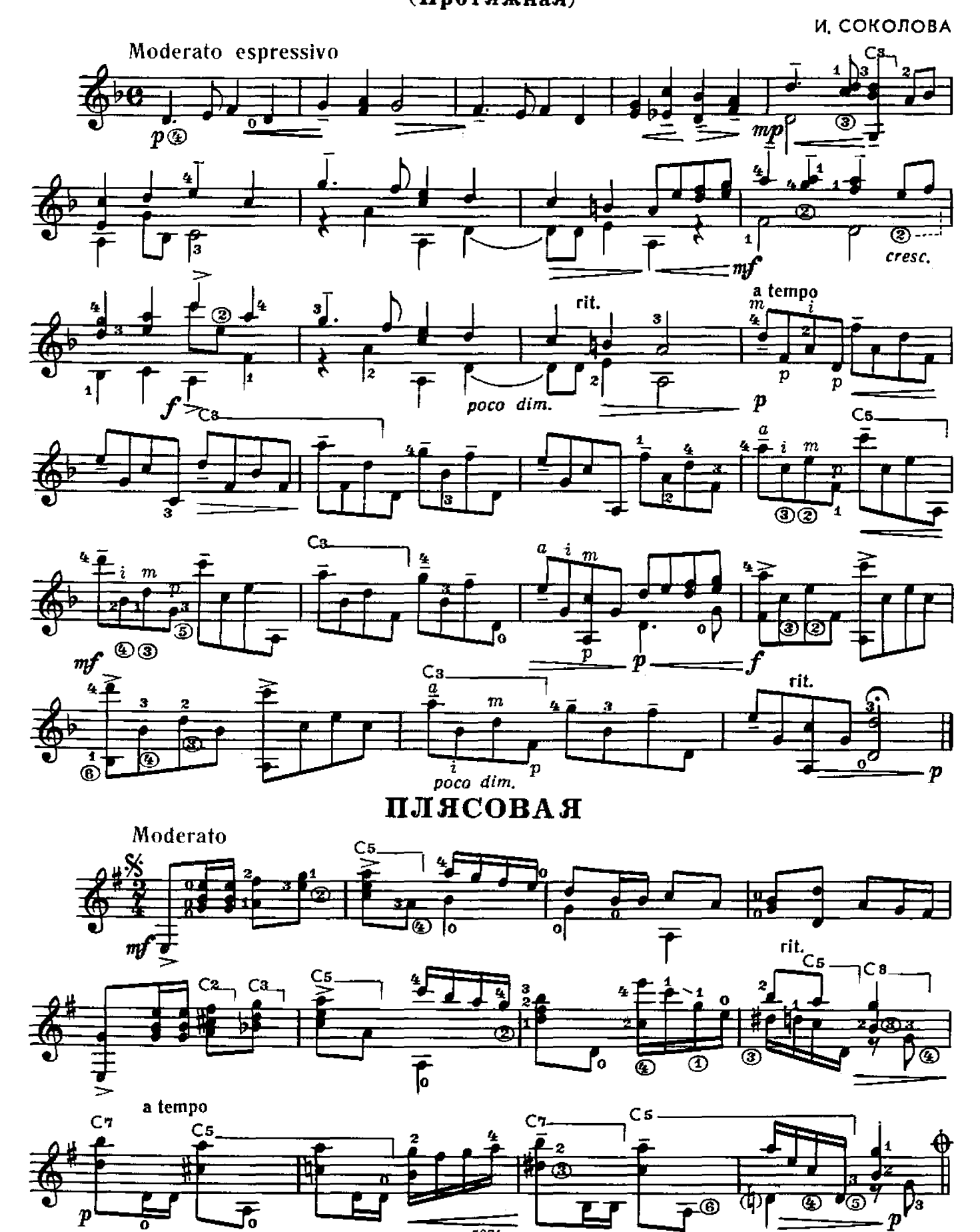

 $\sqrt{5071 R}$ 

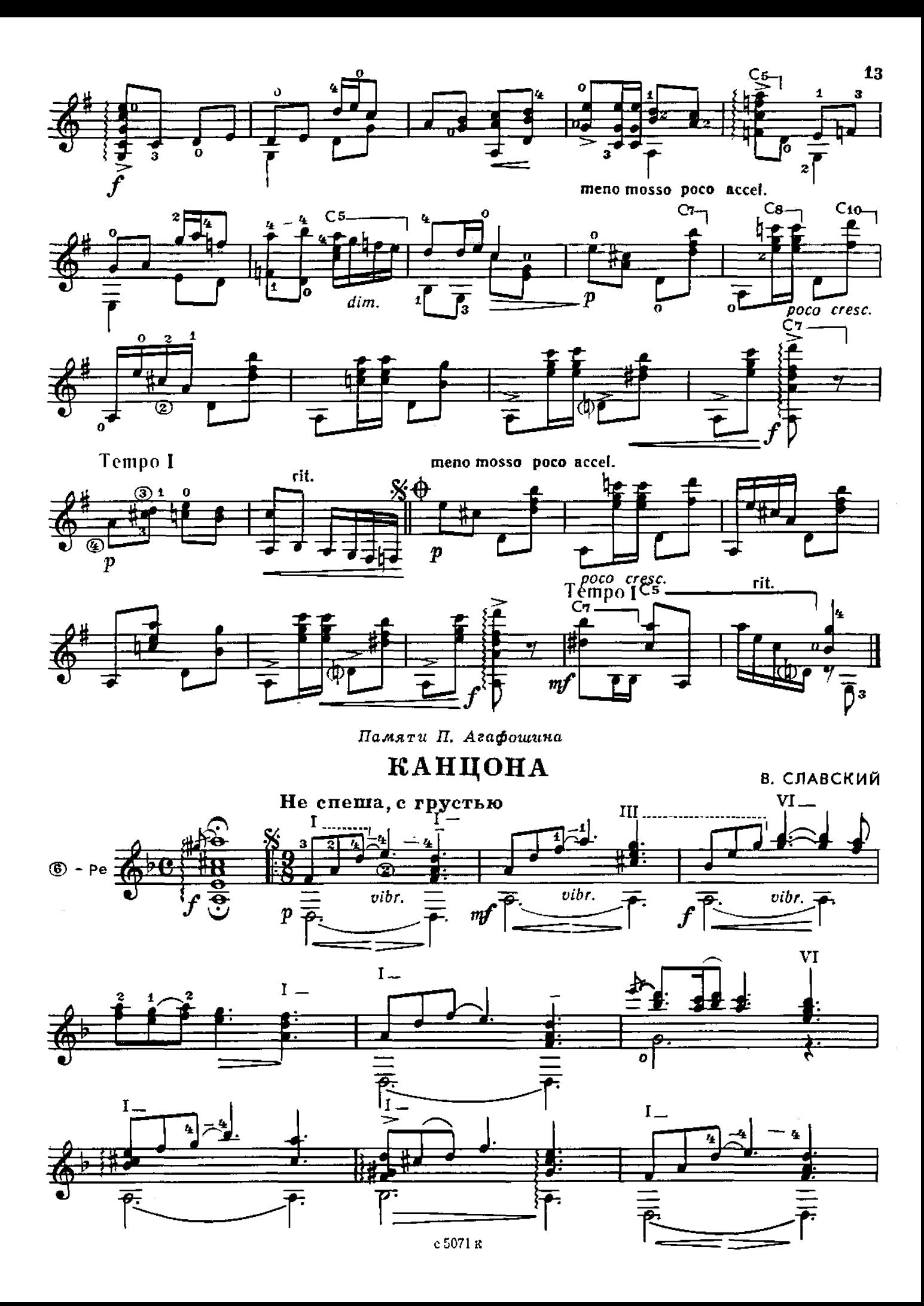

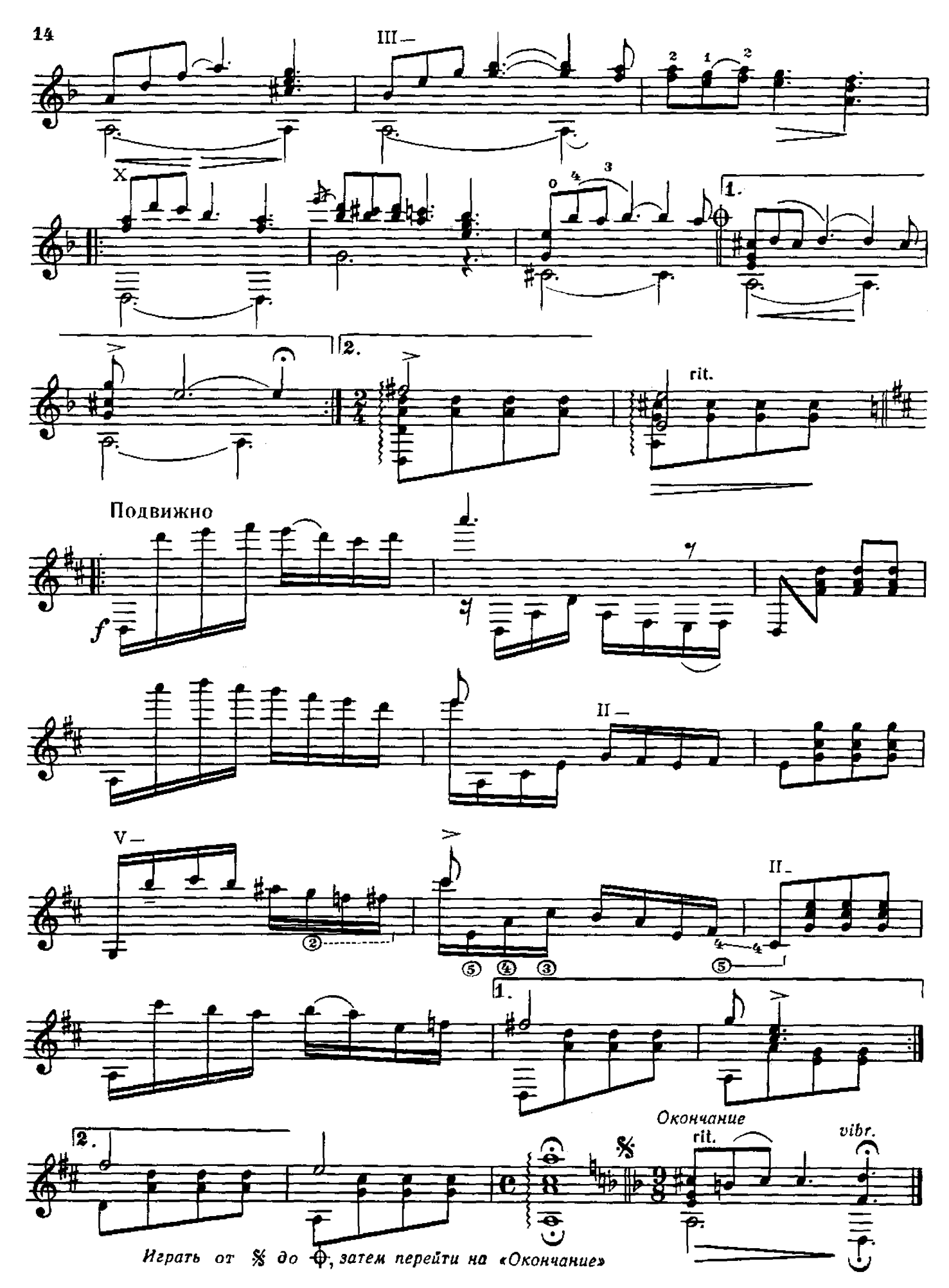

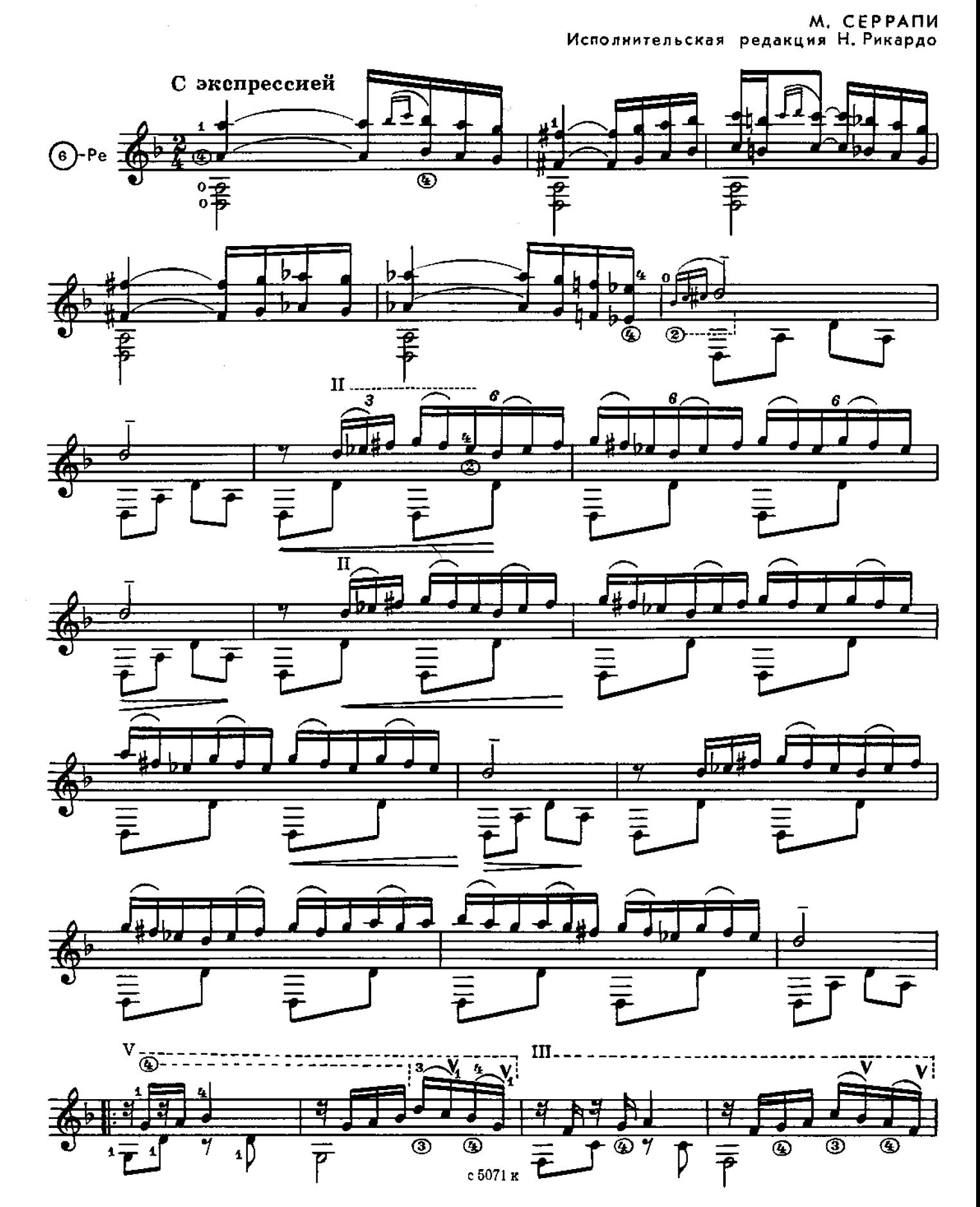

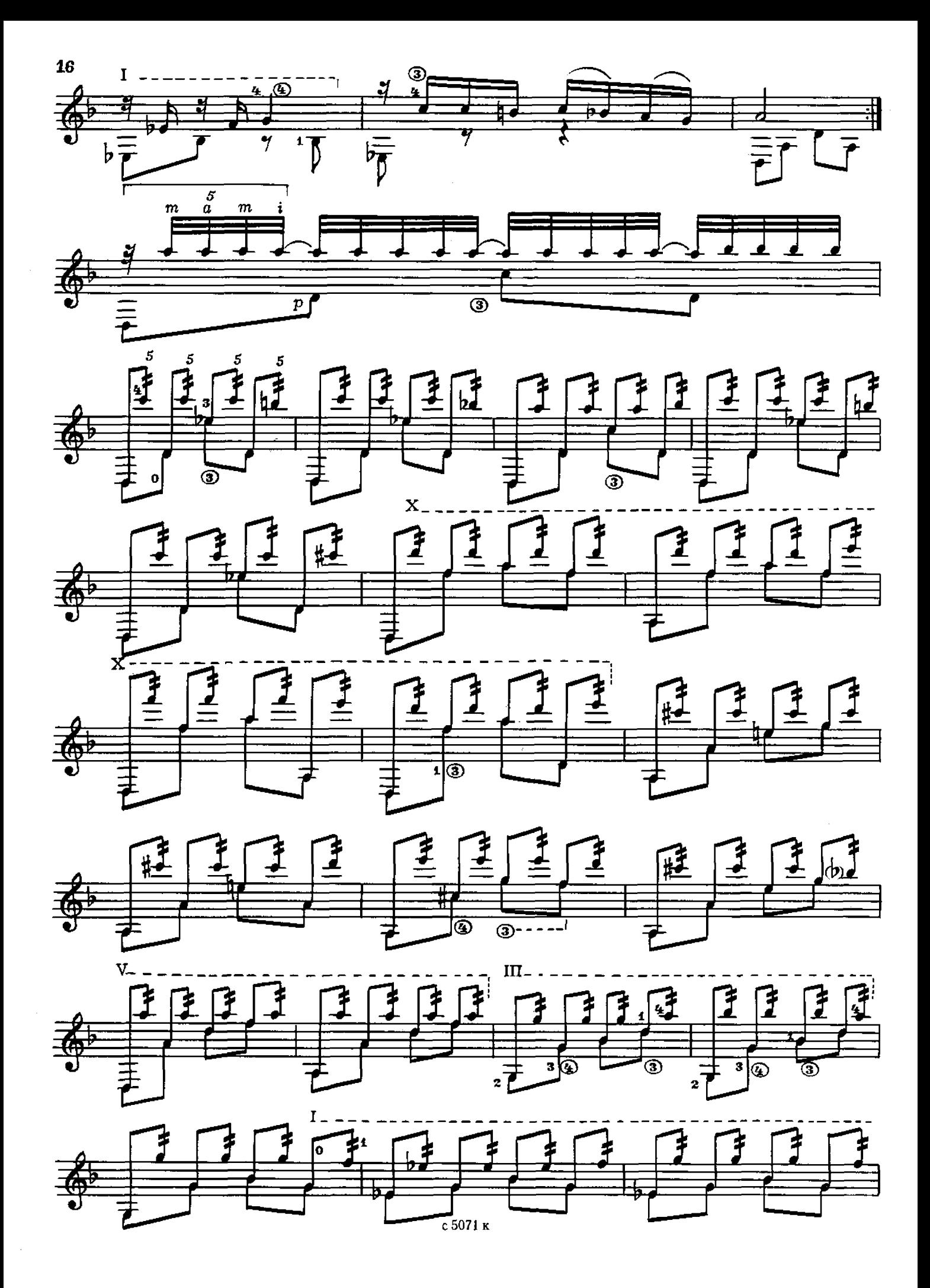

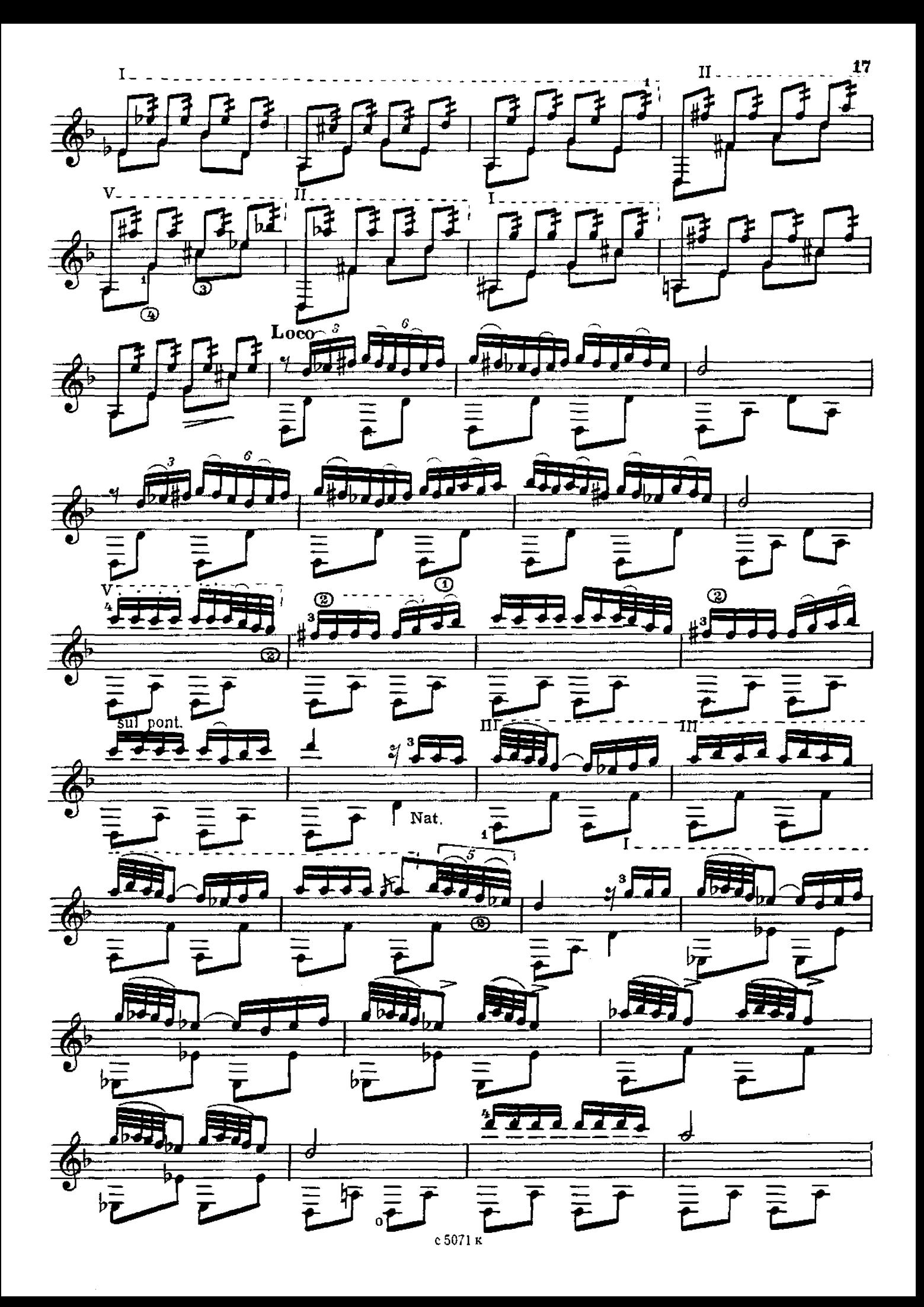

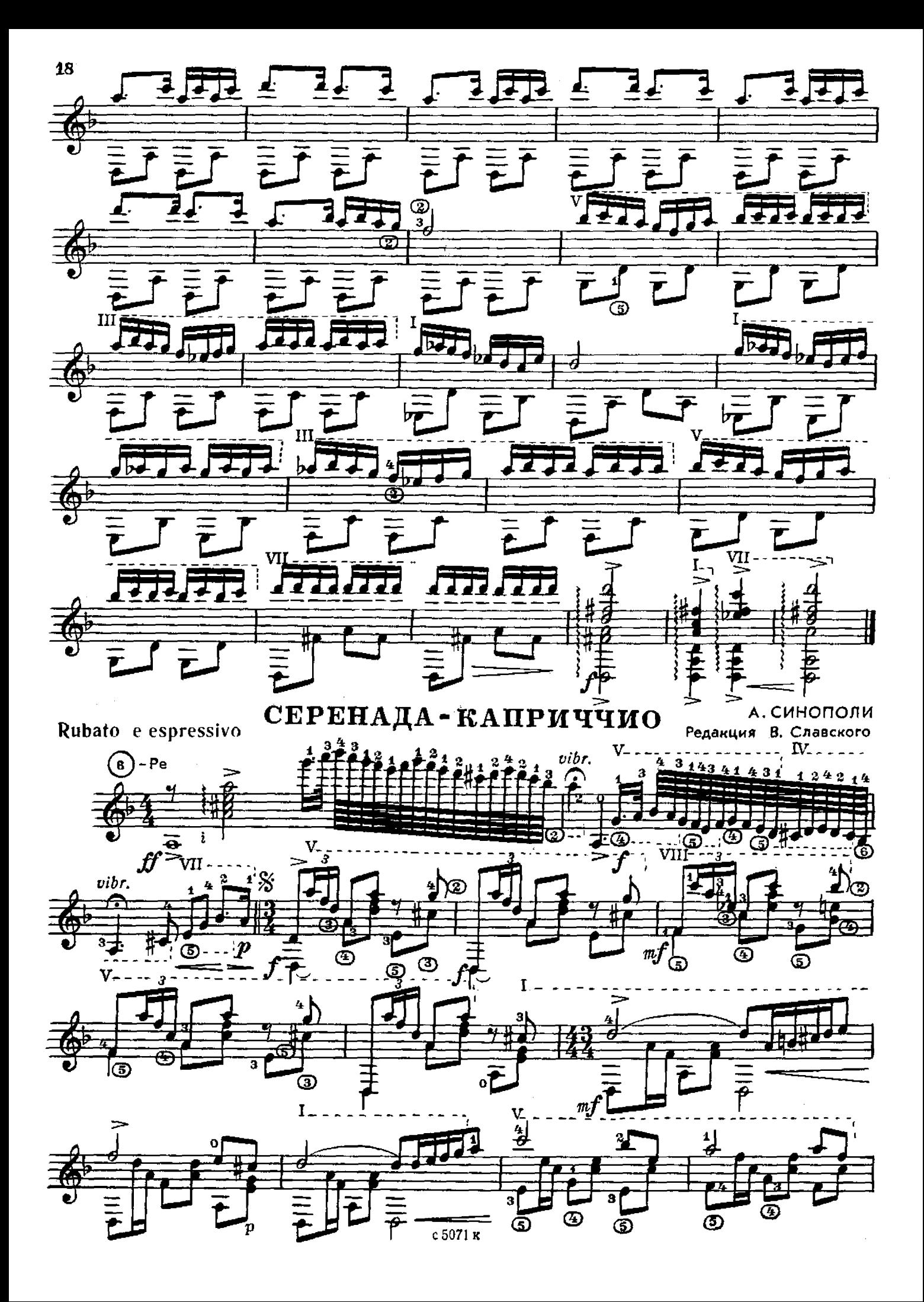

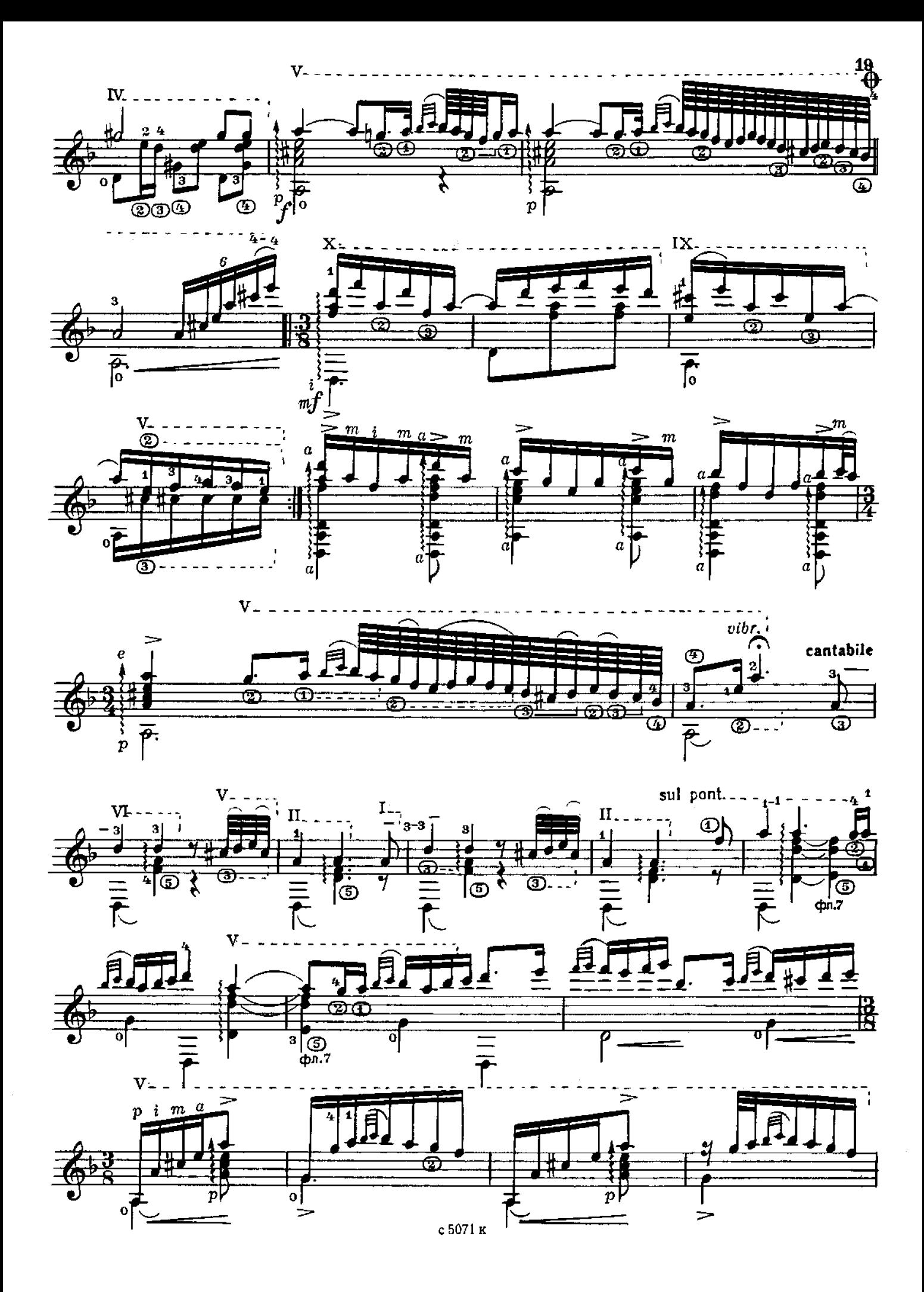

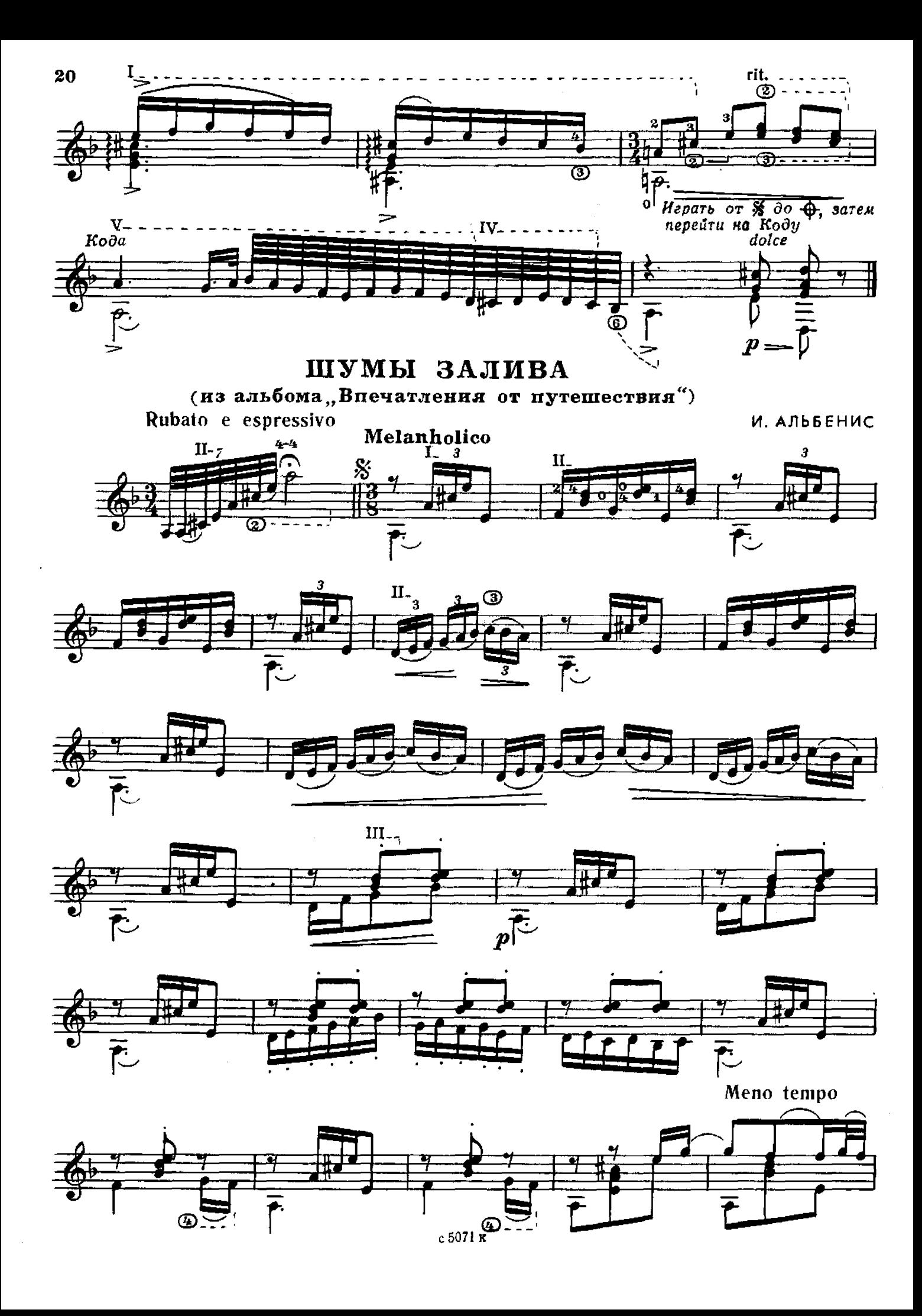

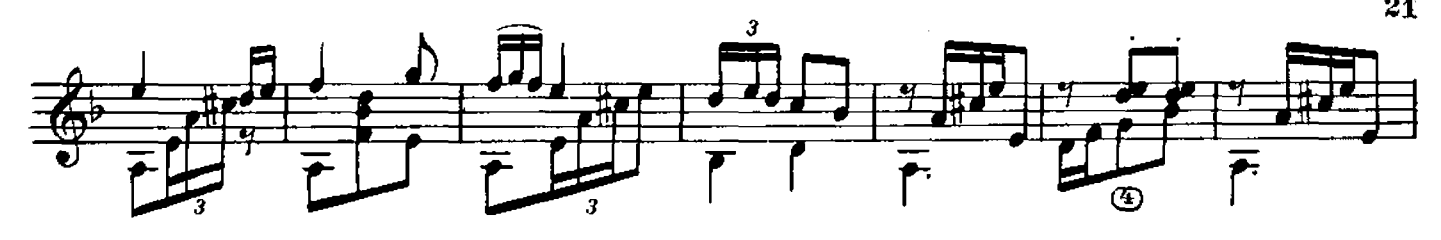

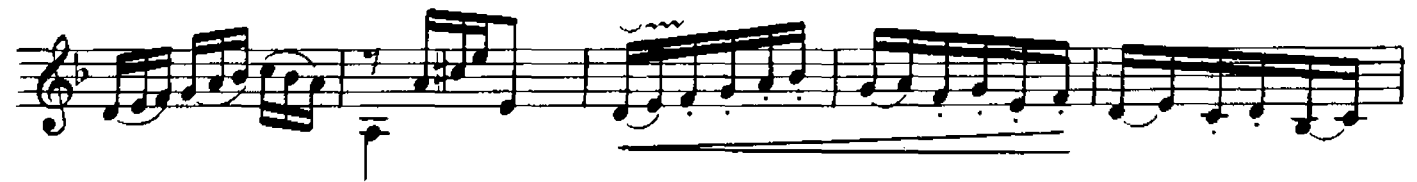

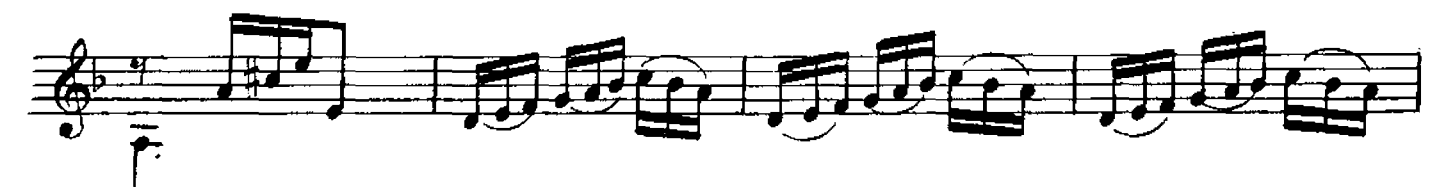

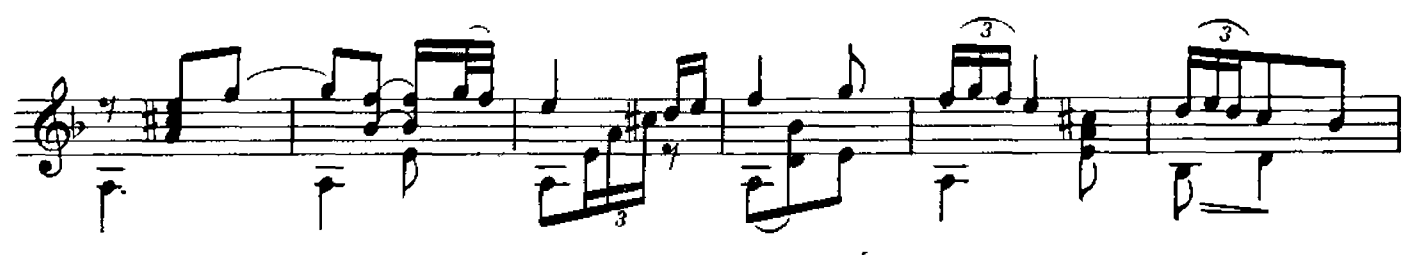

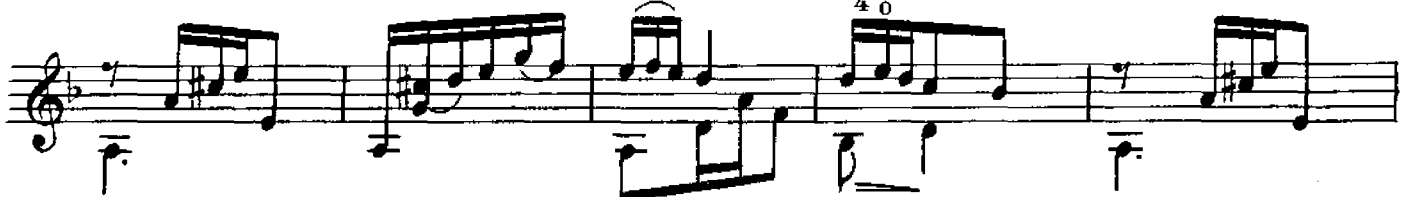

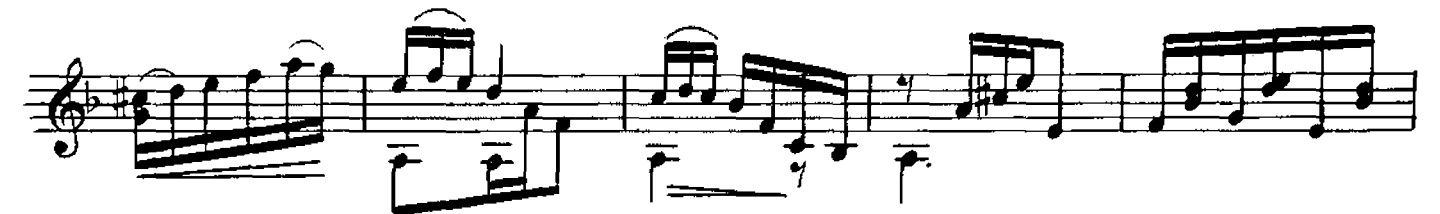

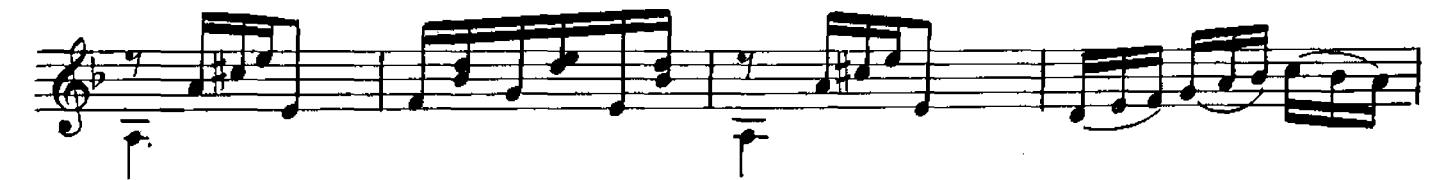

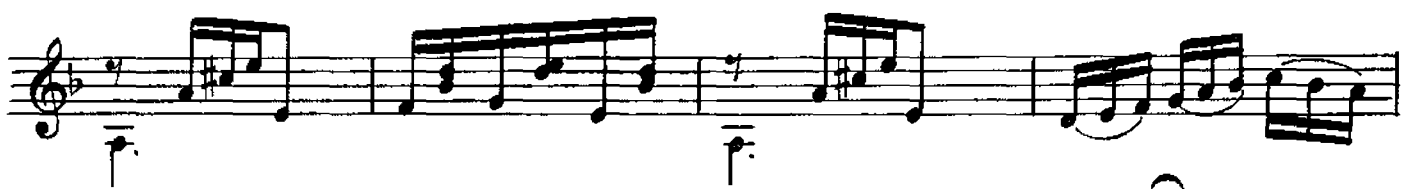

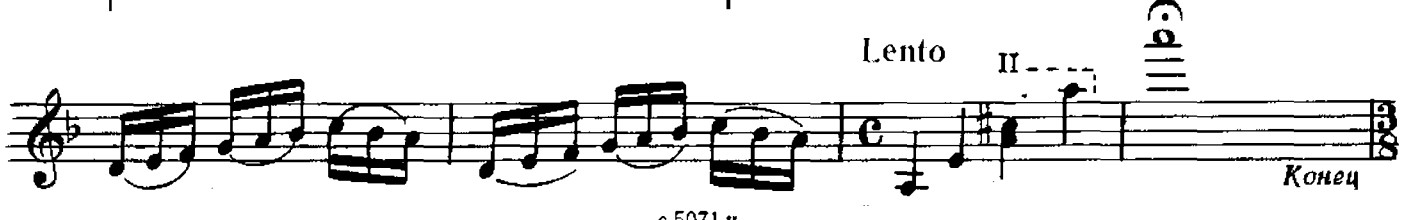

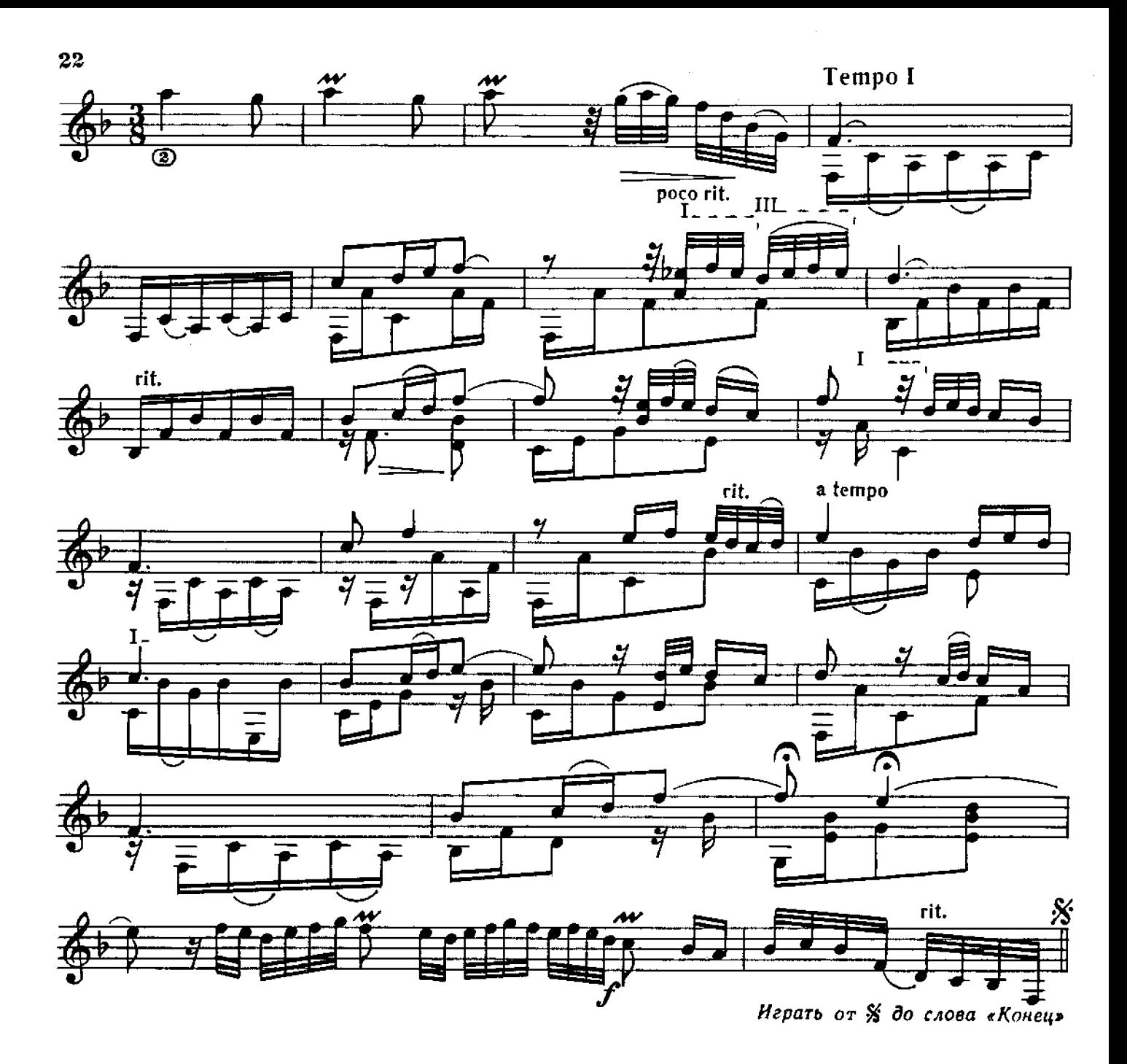

### ДЕВУШКА ИЗ ГРАНАДЫ

X. де АСПИАСУ<br>Обработка В. Славского

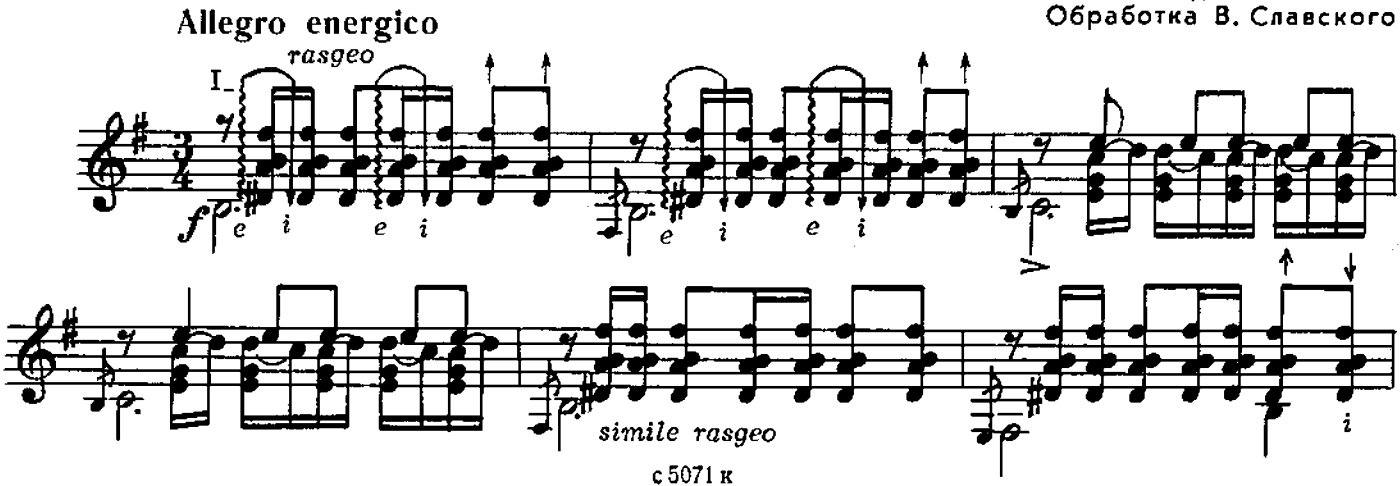

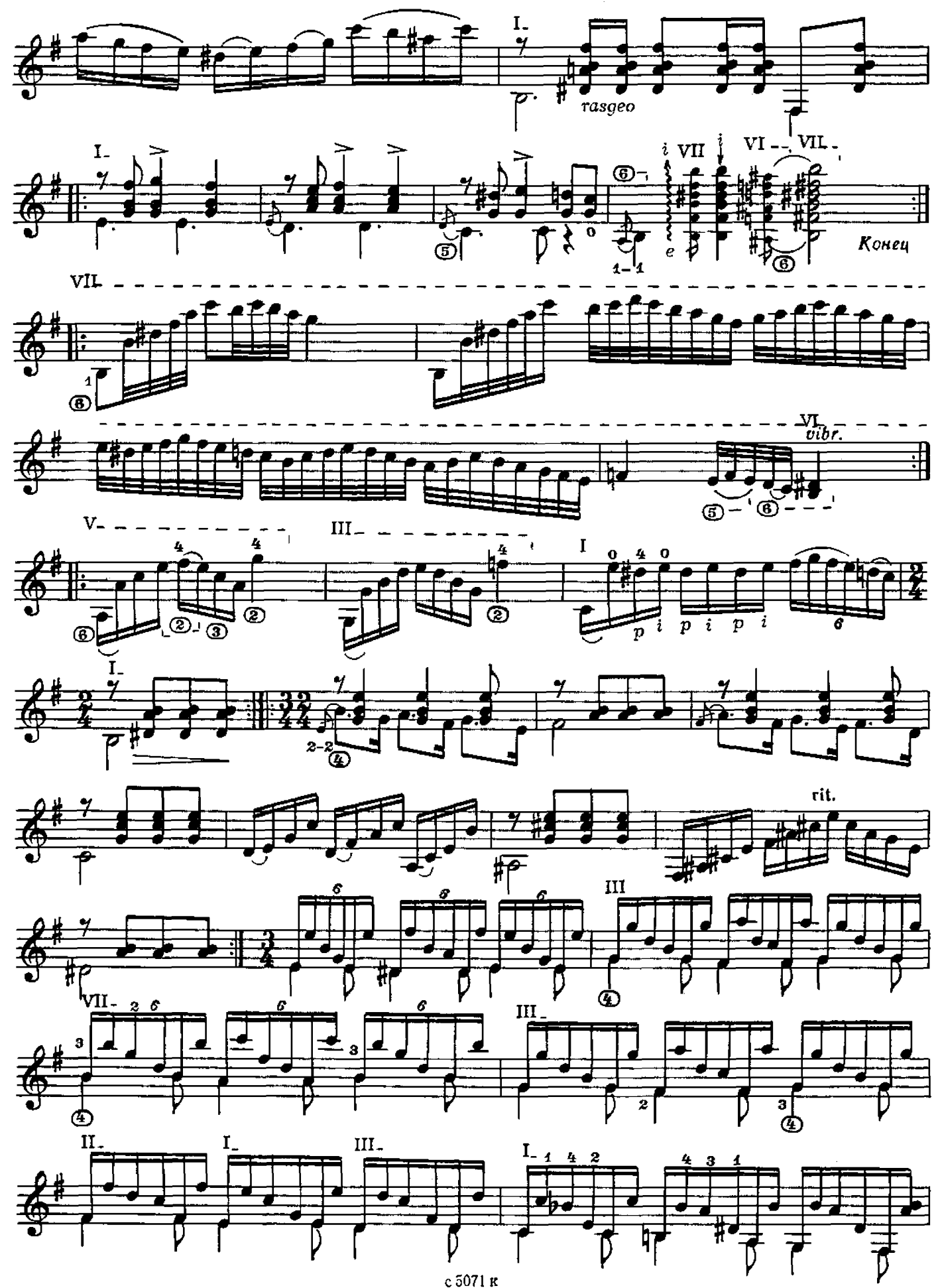

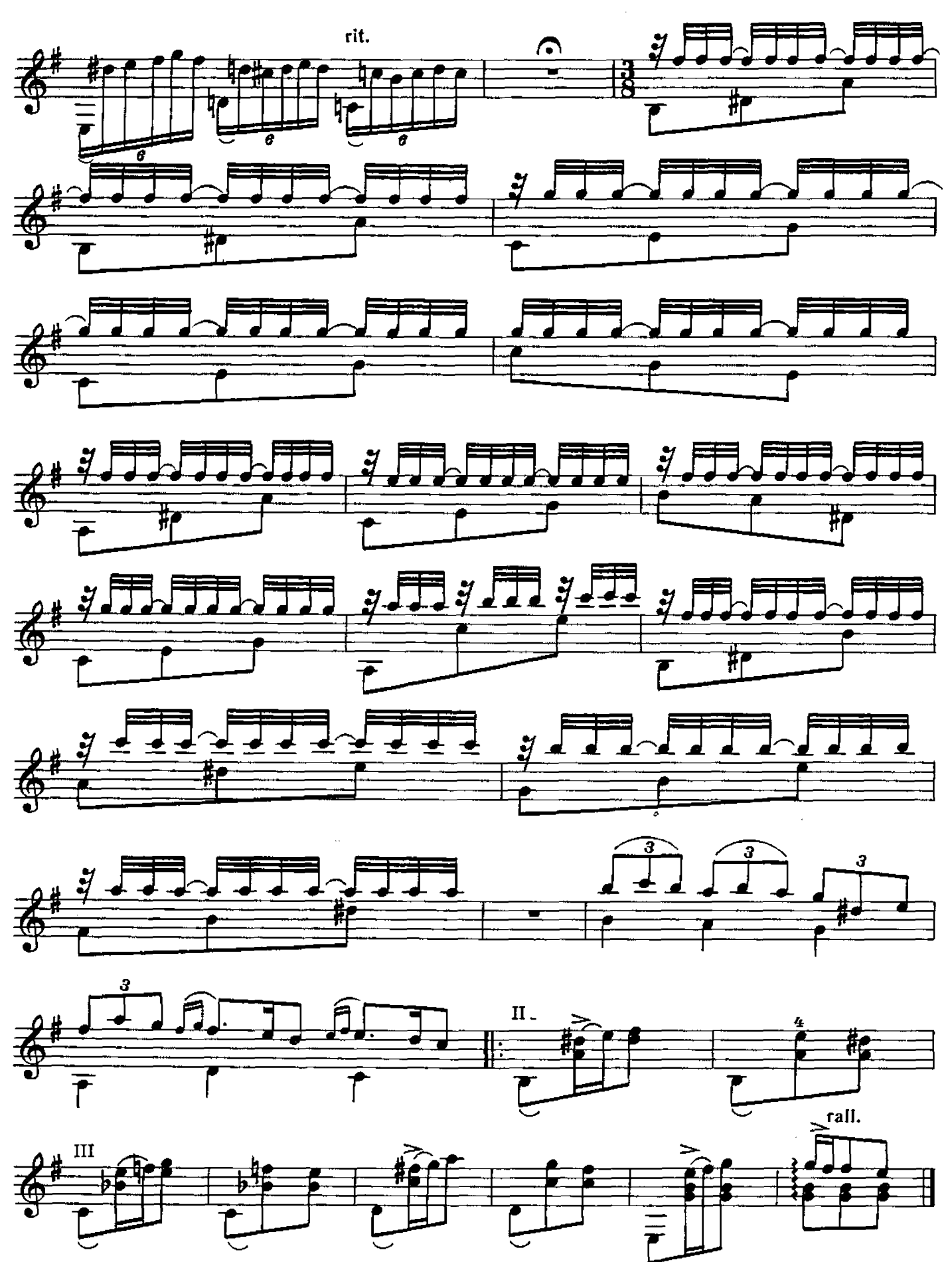

Играть с начала до слова «Конец»

#### **СОДЕРЖАНИЕ**

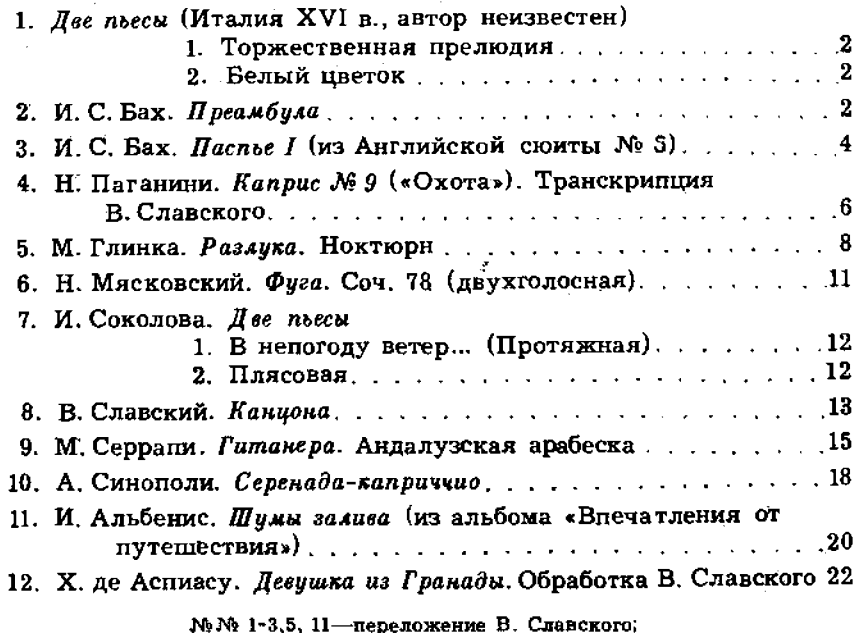

№ 6-переложение А. Николаева.

 $\mathcal{L}_{\mathcal{A}}$ 

#### РЕПЕРТУАР ГИТАРИСТА

(шестиструнная гитара)

#### Выпуск 18

#### Составитель Владимир Владимирович Славский

Редактор Л. Присс. Лит. редактор Л. Тихомирова Техн. редактор Е. Блюменталь. Корректор Е. Карташова

Подп. к печ. 15/V-79 г. Форм. бум. 60 $\times$ 901/<sub>8</sub>. Бумага офсетивя № 1. Печать офсет. Печ. л. 3.0.<br>Уч.-нэд. л. 4.05. Тираж 12 000 экз. Изд. № 5071. Зак. 452. Цена 40 к.

#### Всесоюзное издательство «Советский композитор»,

103006, Москва, К-6, Садовая-Триумфальная ул., 14-12

Московская типография № 6 «Союзполяграфпрома» при Государственном комитете СССР по делам издательств, полиграфии и книжной торговли. Москва 109088, Южнопортовая ул., 24

P $\frac{90704 - 246}{082(02) - 79}$  303-79

 $\mathcal{L}_{\mathcal{A}}$ 

© Издательство «Советский композитор», 1979 г.

 $\sim$